## **République Algérienne Démocratique et Populaire opulaire**

**Ministère de l'Enseignement Supérieur et de la Recherche Scientifique Université Mouloud MAMMERI, Tizi-Ouzou**

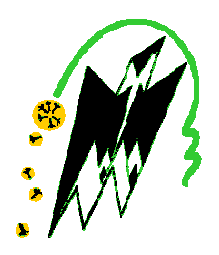

Faculté de Génie Electrique et d'Informatique Génie Electrique Département d'Automatique

# MEMOIRE DE FIN D'ETUDES

En vue de l'obtention du diplôme

*MASTER ACADEMIQUE EN AUTOMATIQUE OPTION : COMMANDE DES SYSTEMES*

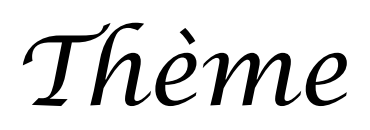

Commande combinée du canal longitudinal d'un *drone*

Proposé par : M.A.TOUAT

Présenté par : DABOUZ Gaya HAMEL Samir

Dirigé par : M.A.TOUAT

Soutenu le : 4 / 7 / 2013

*Promotion 2013*

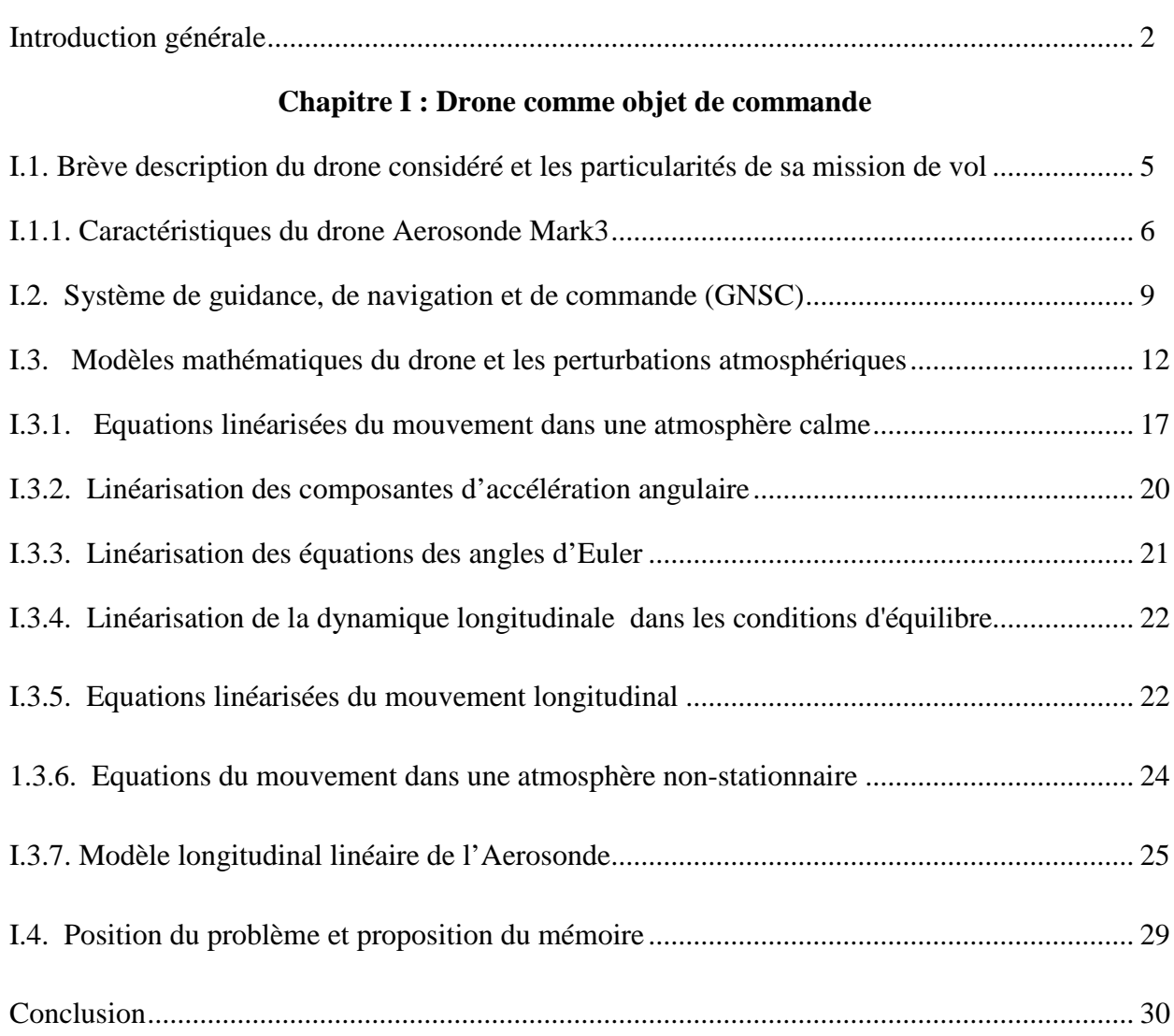

## Chapitre 2 : Conception de la loi de commande optimale LQG

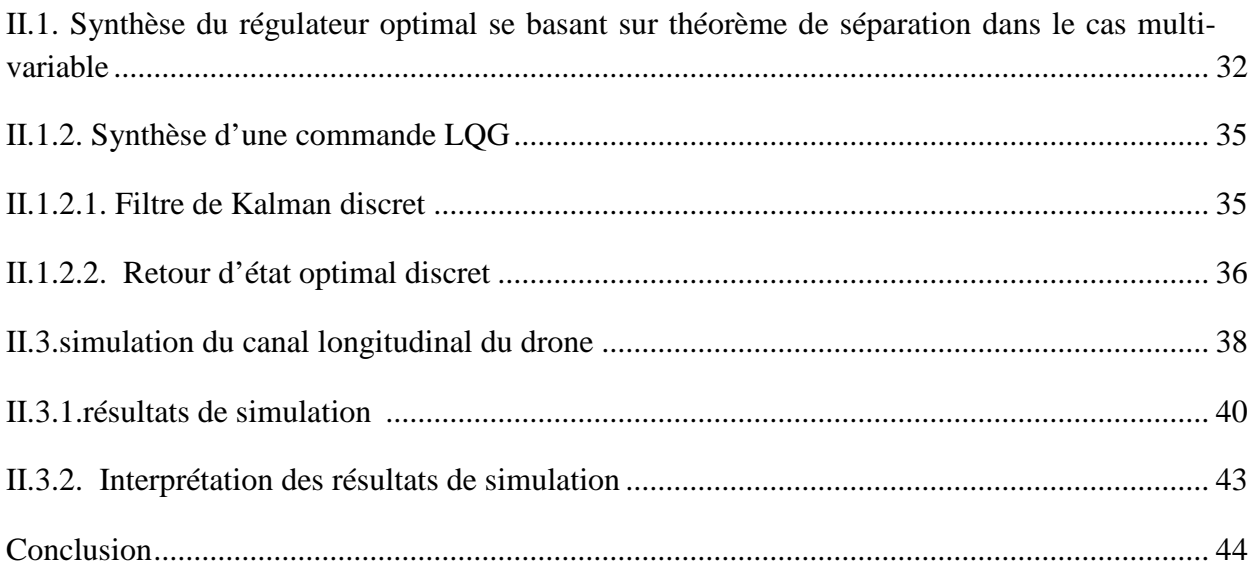

## **Chapitre III : Commande combinée**

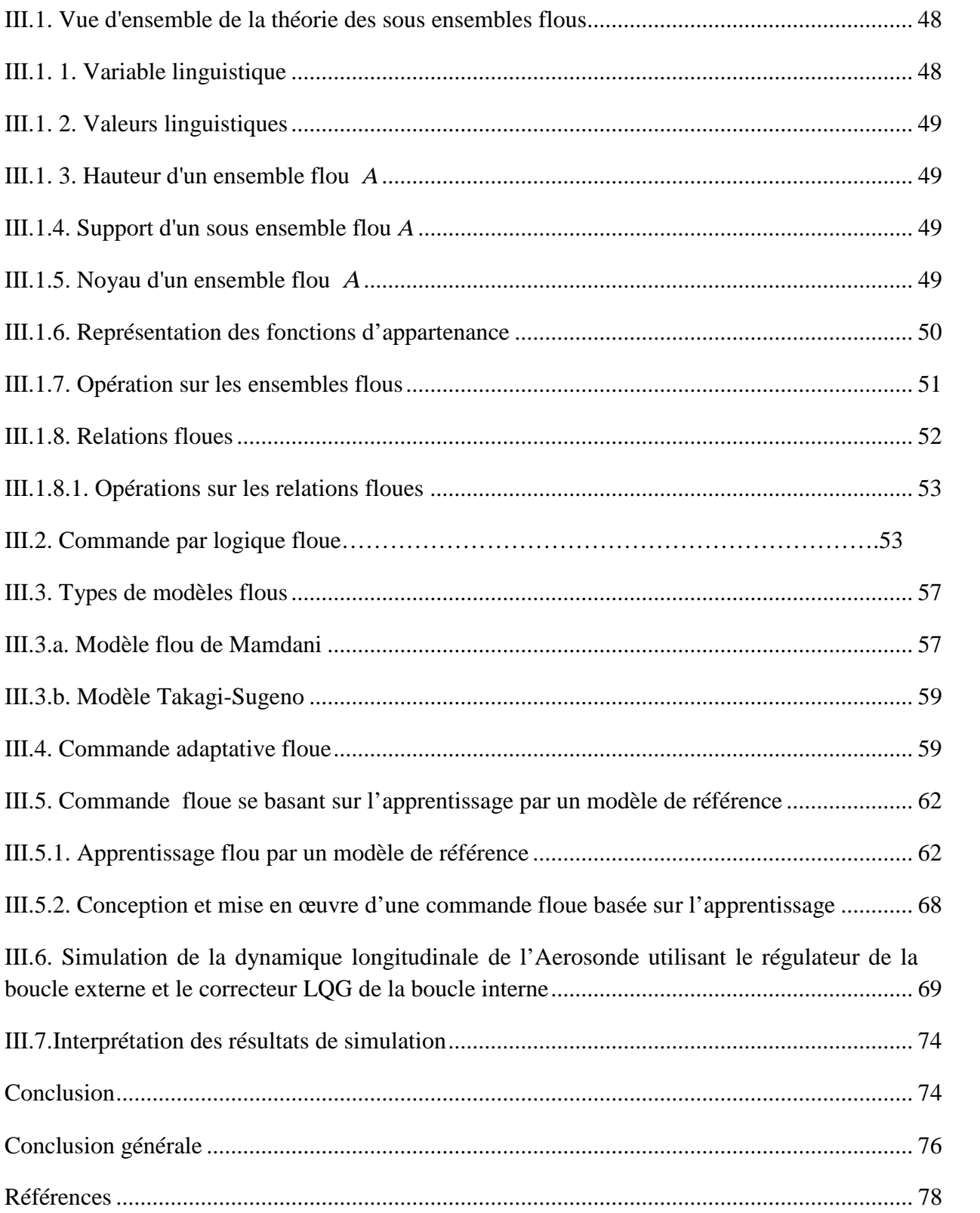

Les drones, véhicules volants sans pilote, apparurent principalement à des fins militaires, ils furent ensuite employés pour des missions de reconnaissance dans les années 1960. Leur utilisation pour des missions de surveillance s'est ensuite répandue. Depuis, de nombreux drones ont été développés, et leur usage à des fins civiles a également débuté. Les drones ont connu un véritable essor grâce à la nouvelle technologie, comme la navigation par satellites et les microprocesseurs informatiques.

Selon leur nature on distingue plusieurs classes :

- Les drones Moyenne Altitude Longue Endurance (MALE), volant à des altitudes comprises entre 5km et 12km pour un rayon d'action allant jusqu'à 1000km.
- Les drones Haute Altitude Longue Endurance (HALE), de la taille d'avion de ligne et volant à des altitudes pouvant atteindre 20km pour un rayon de plusieurs milliers de kilomètres.

Les drones tactiques tel que l'Aerosonde, conçu pour l'étude de phénomènes météorologiques, peut être aussi utilisé pour la localisation de victimes lors des catastrophes naturelles, surveillance en milieu urbain, analyse ou collecte d'échantillons en atmosphère polluée, exploration de zones contaminées, supervision du trafic routier, prises de vues de bâtiments ou d'ouvrage d'art pour la maintenance, inspection de lignes électriques ou de voies ferrées, etc. on note que ce drone sera l'objet d'étude de ce présent mémoire.

Le drone est assigné à être autonome tout au long de son vol et à exécuter sa mission, mais le plus grand problème, réside dans la complexité de son modèle non linéaire et la présence de perturbations atmosphériques qui rendent difficile la conception d'une loi de commande simple afin de contrôler son mouvement et d'exécuter sa mission. A cet égard, une méthode de conception d'une loi de commande combinée, en présence et en absence de rafales de vent et des bruits de mesure des capteurs, sera étudiée tout au long de ce mémoire, organisé comme suit :

Le premier chapitre consiste en une brève présentation des caractéristiques du drone Aerosonde Mark 3 et en développement du modèle non linéaire des drones. A la fin de ce chapitre, le modèle linéaire du canal longitudinal sera donné autour de trois points d'équilibre.

Deux modèles de turbulences atmosphériques seront présentés à savoir le modèle de Von Karman et le filtre de Dryden.

Dans le deuxième chapitre on s'intéressera à la synthèse d'une loi de commande linéaire quadratique (LQG) qui a la capacité de stabiliser le système en présence et en absence de rafles de vent et des bruits des capteurs. Cette commande est basée sur le théorème de séparation en utilisant un filtre de Kalman et un régulateur linéaire quadratique, ensuite les résultats de simulation avec interprétation seront présentés.

Dans le troisième chapitre quelques notions de base sur la logique floue seront données, ensuite on s'intéressera à la synthèse d'une loi de commande floue basée sur l'apprentissage par modèle de référence pour la boucle externe. Les résultats de simulation ainsi que leurs interprétations seront exposés à la fin du chapitre.

Ce chapitre présente le drone considéré « Aerosonde Mark 3 ». Dont nous décrirons ces caractéristiques globales, ce qui lui a donné la liberté d'élargir son domaine d'utilisation, vu qu'à l'origine il est conçu pour l'étude des phénomènes météorologiques. En outre, dans ce chapitre nous présenterons les équations qui décrivent sa dynamique du vol, ainsi que les modèles de turbulences atmosphériques qui exercent des influences sur sa dynamique longitudinale. Afin de concevoir une loi de commande, le modèle nominal et deux autres modèles à paramètres perturbés du canal longitudinal seront donnés à la fin de ce chapitre.

#### **I.1. Brève description du drone considéré et les particularités de sa mission du vol**

Comme mentionné dans l'introduction, le type du drone utilisé pour la conception de la loi de commande est appelé Aerosonde Mark3 qui est un véhicule aérien sans pilote, il est utilisé dans plusieurs domaines, vu son coût et sa flexibilité. Ce drone a été conçu à l'origine pour l'étude des phénomènes météorologiques dans les zones dangereuses. Un prototype a fait son premier vol en 1993, ce qui démontre la fiabilité de sa plate-forme. En 1998, un programme intensif de développement avait conduit à l'Aerosonde Mark 1, qui a passé toutes les exigences d'un processus pleinement opérationnel par le Bureau Météorologique Australien . A cet égard, Huit Aerosondes Mark1 ont été achetés par l'Université nationale de Taiwan en cette année, puis il rejoint South China Sea Monsoon Experiment [1,2,3].

Par la suite, Ce drone a entrepris plusieurs missions, qui ont tiré l'attention des chercheurs à son développement et à étendre sa zone d'intervention à la surveillance et la reconnaissance. Par conséquent, de nombreux pays ont accordé une attention à l'Aerosonde pour son utilisation dans d'autres tâches relatives à ses spécificités. L'originalité de ce drone donne plus de perspective de son éventuelle utilisation en Algérie en matière de surveillance des frontières et des transports de gazoducs. Son modèle est donné par la figure (1.1) suivante :

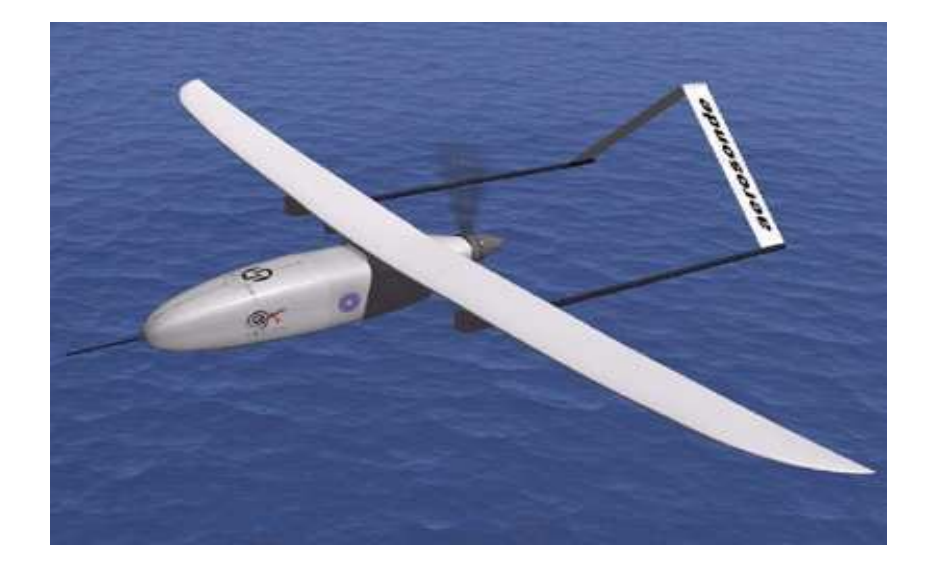

**Fig. 1.1.** Drone Aerosonde

La plate forme de l'avionique se compose d'un ordinateur principal embarqué, basé sur un processeur Motorola 68332 , des capteurs pour la commande du vol, y compris le GPS pour la navigation et les mesures de vitesse du vent, d'un gyromètre piézoélectrique pour la stabilisation et d'un pilote automatique, des capteurs de données aérodynamiques pour la mesure de l'altitude et d'un ordinateur utilisé pour les mesures des données météorologiques. Une radio UHF (Ultra Haute Fréquence) et un amplificateur de fréquence radio à longue portée fournit une ligne de visée télémétrique continue de 180 km, plus un communicateur de satellite miniature fournit des communications, un logiciel embarqué traite la navigation spécialisée, un contrôleur du vol (la vitesse et l'altitude), un ordinateur chargé d'envoyer des mesures météorologiques provenant des capteurs associés et calcule la vitesse du vent à partir de données GPS. Plusieurs composants et logiciels de la station au sol fournissent le commandement du drone. De plus, la station au sol comporte des capacités de communication à longue portée(UHF) en permettant à plusieurs autres stations de se connecter à distance via le téléphone ou internet.

#### **I.1.1 Caractéristiques du drone Aérosonde Mark 3**

La configuration de base de l'Aerosonde est comme un "pousseur", avec un moteur à l'arrière. Cette conception présente quelques limitations aéronautiques, mais elle a le grand avantage de permettre aux instruments de rester propres, sans crainte de contamination par la chaleur du moteur et de l'échappement. Le tableau (1.1) suivant résume les caractéristiques de l'Aerosonde Mark 3. Le véhicule est autonome et facile à programmer afin d'exécuter des missions souhaitées pour l'utilisateur final. L'Aerosonde fonctionne dans un mode

complètement robotisé avec une commande exercée par des opérateurs locaux ou d'un centre qui peut être à plusieurs milliers de kilomètres. Le drone a été testé et a mené des opérations dans une variété des conditions météorologiques.

| Specification                                  |                                                                                       |
|------------------------------------------------|---------------------------------------------------------------------------------------|
| poids, envergure                               | 13-15 kg, 2.9 m                                                                       |
| Moteur                                         | 24 cc, carburant injecté.                                                             |
| charge pleine de carburant                     | 5 Kg                                                                                  |
| Navigation                                     | GPS et INS                                                                            |
| Distance<br>de<br>max<br>Communication via UHF | 180 km selon la hauteur et le terrain                                                 |
| la génération électrique à bord                | générateur Maxon fournissant 18 V DC à 1 Amp, 40 W<br>maximum, 30 W pour charge utile |
| Temps maximal du vol                           | 250 heures                                                                            |
| <b>Opérations</b>                              |                                                                                       |
| Staff<br>de lancement et de<br>récupération    | 2-3: Contrôleur, ingénieur, pilote / Maintenance                                      |
| sol et communication                           | UHF vers / depuis Aerosonde                                                           |
| <b>Performances</b>                            |                                                                                       |
| Vitesse de translation                         | $18 - 32$ ms <sup>-1</sup>                                                            |
| Endurance                                      | 20 à 30 h, 2000 à 3000 Km.                                                            |
| Altitude                                       | 100 m > 7000 m                                                                        |
| Charge utile                                   | Max 5 kg $\sim$ 10 heures d'endurance. 2 kg max $\sim$ 30<br>heures d'endurance       |

**Tableau 1.1**.Caractéristiques du l'Aerosonde Mark 3

#### \$ **Fuselage**

Le fuselage se compose d'une structure composite creuse d'un longeron du carbone conçu pour supporter des charges allant de 1 à 5 kg. La vérification de la conception comprend: des tests d'atterrissage, des chocs, des tests de charge alaire, tests de rigidité et des essais en vol.

#### \$ **Avionique**

L'avionique se compose de :

- Un ordinateur du vol principal, un ordinateur utilisé pour les mesures météorologiques (processeurs 2xTT8) et d'autres capteurs spécialisés
- Un GPS pour la navigation point de route (waypoint) et les mesures de vitesse du vent.
- Gyromètres piézoélectriques pour la stabilisation et la navigation.
- Capteurs de données d'air pour la mesure de l'altitude.

Plus de détails sur l'Aerosonde Mark 3 sont donnés dans ce qui suit:

### \$ **Communications**

Les communications entre le drone et la station au sol sont réalisées par la radio UHF (des distances allant jusqu'à 150 km) et via le satellite Iridium Low Earth Orbite (LEO).

### \$ **Moteur**

Le drone dispose d'un moteur d'avion de modèle réduit ENYA modifié pour être utilisé par le drone. Les contraintes d'exploitation comprennent la capacité de voler à une altitude maximale de 20.000 pieds, la capacité de fonctionner entre -40 et 60 ° C (température ambiante) et une autonomie supérieure à 30 heures.

#### \$ **Système de lancement**

Le système de lancement se compose d'un ensemble de support, qui est monté sur les barres du toit d'un véhicule. L'Aerosonde est placé dans le support et fixé avec une bride de déclenchement rapide. Après vérification fonctionnelle de l'avionique et des surfaces de commande, le moteur démarre. Une fois que la direction du vent en cours a été mise en place le véhicule accélère jusqu'à 80 km / h. à ce moment, le drone est sorti et commence à monter sous le contrôle d'un pilote. Le pilote fait des manœuvres jusqu'à une altitude prédéterminée et à l'aide d'un interrupteur sur la console de pilotage. A ce point, le drone commence à exécuter le plan sauvegardé de la mission. Le contact télémétrique est maintenu tout au long de cette procédure.

#### \$ **Station de contrôle au sol**

La station de contrôle au sol sert au le lancement primaire, la récupération des informations sur la mission de l'Aerosonde, comme elle sert aussi à la commande et au changement de la trajectoire pendant le vol. La station de contrôle est un système compact et mobile, qui a été déployé avec succès dans des localités éloignées à travers le monde. Il comporte les éléments suivants:

- ? La planification des missions et système de contrôle
- ? système de lancement
- ? Éléments d'appui

Le noyau de la planification des missions et le système de contrôle contient un ordinateur MUX connecté à un modem radio UHF de transmission égale à 9600 bauds. L'ordinateur MUX supporte une interface fournissant un canal de télémétrie bidirectionnel à 2400 Bps pour trois drones en fonctionnement simultané sur le même canal. Le modem radio fonctionne dans la bande 402-417 MHz. Connecté à des ordinateurs de télémétrie. La station peut soutenir une commande simultanée et commander jusqu'à trois drones. En fonction de la mission et le niveau d'intégration de la charge utile, elle peut également contrôler la fonction de la charge utile. Alternativement, un canal de communication séparé aide le drone à supporter la liaison des données de charge utile complexe. En configuration standard, la planification de la mission et le système de contrôle peuvent être déployés avec succès dans l'arrière d'une camionnette.

#### **I.2. Système de guidance, de navigation et de control (GNSC)**

La structure typique des GNSC des drones est représentée sur la **Fig. 1.2**, qui se compose d'un système de navigation (GPS), d'une unité de mesure inertielle (UMI) et d'un ordinateur principal.

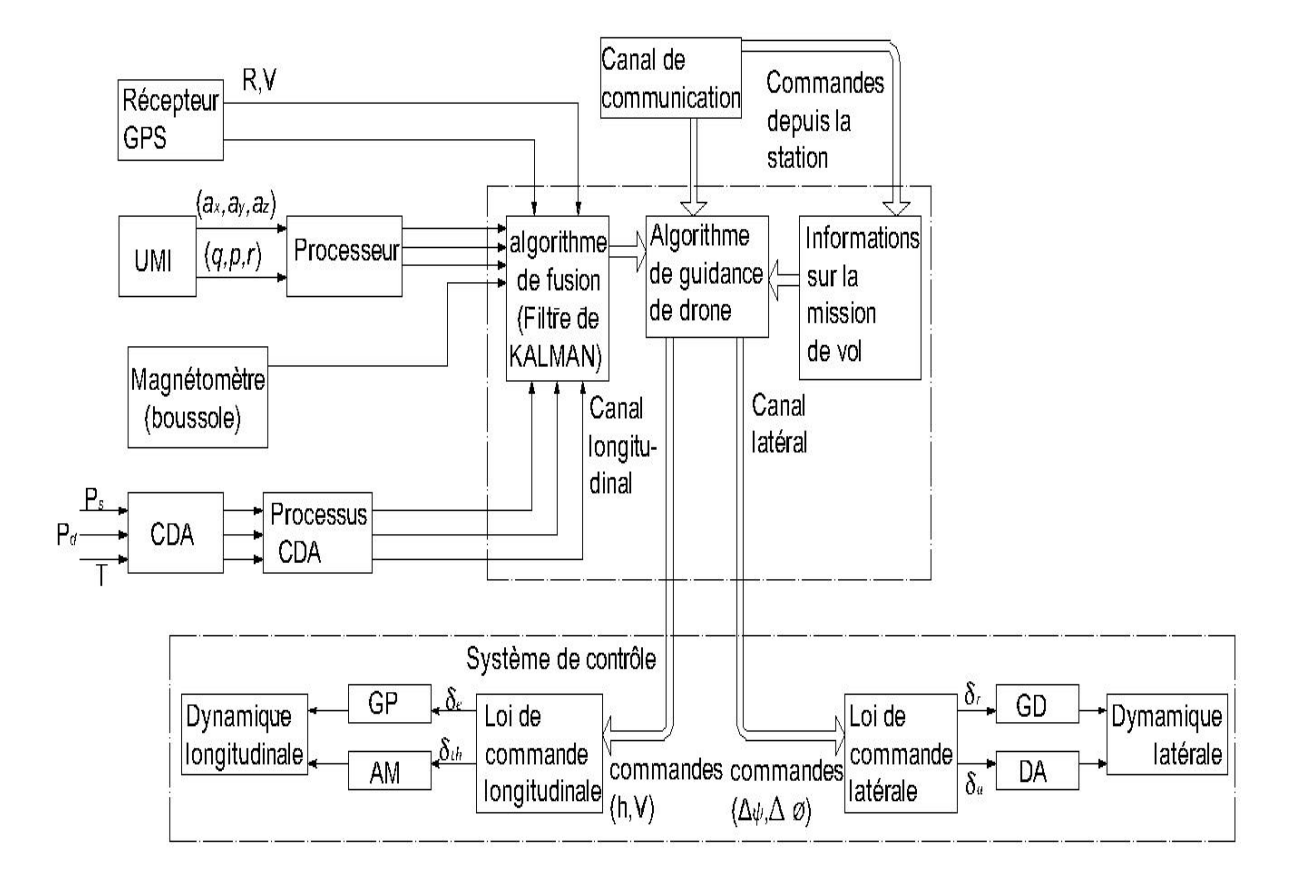

**Fig. 1.2** Schéma de guidance, navigation et système de contrôle des drones

Le récepteur GPS sert à mesurer les trois composantes vectorielles de la position (longitude, latitude et altitude) et les trois composantes vectorielles de la vitesse  $(u, v, w)$ . Pour concevoir une loi de commande pour le canal longitudinal ainsi que pour le canal latéral. Les variables mesurées par le GPS ne sont pas suffisantes, donc le système de navigation comporte également l'unité de mesure inertielle (UMI), qui se compose de 3 gyroscopes embarqués et 3 accéléromètres ; un dans chaque axe. Les gyroscopes (gyromètres) sont utilisés pour mesurer la vitesse de tangageq pour être utilisé dans le canal longitudinal afin de concevoir une loi de commande et le taux de variation de vitesse du lacet r et du roulis p sont utilisés pour commander le canal latéral. Les accéléromètres sont utilisés pour mesurer les composantes du vecteur d'accélération  $(A_x, A_y, A_z)$ . Les capteurs de données aérodynamiques (CDA) mesurent l'altitude barométrique Het la vitesse réelle  $V<sub>t</sub>$  sur la base de la pression statique et dynamique ainsi que des capteurs de température. Afin de réaliser

l'alignement initial et de corriger en vol les angles d'attitude (angle de tangage  $\theta$ , angle d'inclinaison  $\phi$  et l'angle du cap  $\psi$  déterminé par le processeur), un magnétomètre est utilisé.

Dans le processeur de navigation (Algorithme de guidance du drone) la transformation de coordonnées est effectuée à partir du repère géocentrique inertiel vers le repère de navigation associé au drone.

Dans le bloc d'information de la mission du vol représenté sur la figure 1.2 Le programme de la mission du vol est mis en œuvre, ce programme s'accorde avec tous les modes de commutation utilisés au cours de l'accomplissement de la mission assignée.

Un exemple de trajectoire possible du vol est donné par la fig. 1.3 Ou le drone change le cap à une altitude constante.

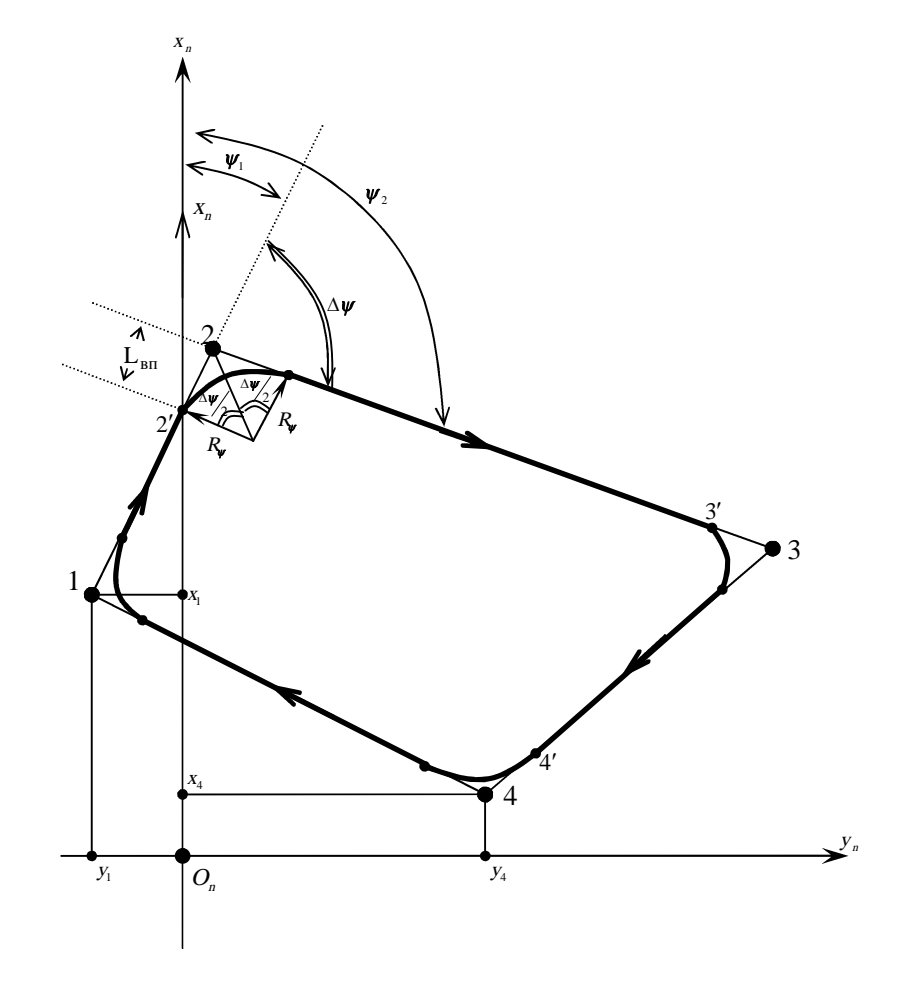

Fig. 1.3. Trajectoire du vol d'un drone à une altitude constante.

Les axes sont orientés comme suit :

- <sup>x</sup> Vers le nord
- <sup>y</sup> Vers l'est
- Les points 1, 2, 3 et 4 devraient être suivis par le drone pendant son vol. Il convient de noter que dans cet exemple, une loi de commande a été conçue pour le canal longitudinal afin de stabiliser l'altitude à une référence donnée ainsi que la vitesse. Et une loi de commande a été aussi conçue pour le canal latéral afin de stabiliser l'angle du cap $\psi$  à un angle de référence donné étudié en assurant un petit angle d'inclinaison
	- $\phi$ .
- $\blacksquare$ La stabilisation de la vitesse dans le canal longitudinal est assurée par la commande de l'accélérateur du moteur  $\delta_{th}$ , stabilisation de l'altitude est assurée par la déflexion des gouvernes de profondeur (elevator)  $\delta$
- $\blacksquare$ Le contrôle de la dynamique latérale est effectué par les gouvernes de direction et la déflexion des ailerons qui sont commandées par  $\delta_r$  et $\delta_s$  respectivement.

#### **I.3. Modèles mathématiques du drone et les perturbations atmosphériques**

Les équations générales du mouvement sont données par un ensemble des équations non linéaires, décrites dans ce qui suit. Les équations des forces et des moments sont données dans les expressions (de 1.2 à 1.6 respectivement), elles sont réarrangées dans une configuration d'espace d'états non-linéaire, telles que les vitesses linéaires et angulaires sont des variables d'état, les forces externes et les moments sont les entrées de l'espace d'état. En plus de vitesses linéaires et angulaires, les angles d'Euler et les coordonnées de positions par rapport à la Terre sont ajoutées pour compléter le vecteur d'état [4].

Les vitesses linéaires peuvent être décrites par la combinaison de la vitesse réelle, l'angle d'attaque et l'angle de dérapage du drone.

Le modèle d'état non-linéaire de la dynamique du drone peut être exprimé comme suit:

$$
\begin{cases}\n\dot{\vec{\chi}} = F(\vec{\chi}, \vec{U}, \vec{d}, t) \\
\vec{Y} = C\vec{\chi}\n\end{cases}
$$
\n(1.1)

Où :

- $F$  Est une fonction de vecteurs multi variables
- $\overline{\phantom{a}}$ Représente le vecteur d'état avec les composantes suivantes

 $=\begin{bmatrix} V & \boldsymbol{\alpha} & \boldsymbol{\beta} & p & q & r & \boldsymbol{\psi} & \boldsymbol{\theta} & \boldsymbol{\phi} & x_{e} & y_{e} & h \end{bmatrix}^{T}$  $\rightarrow$ 

- $V = \begin{bmatrix} u & v & w \end{bmatrix}^T$  Contient les composantes de la vitesse du drone
- <sup>u</sup> Composante horizontale, v composante latérale et w -composante verticale.
- $\alpha$  Angle d'attaque (angle of attack)
- $\beta$  Angle de dérapage (sidslip)
- <sup>p</sup> Taux du roulis (Roll Rate)
- $q$  Taux du tangage (Pitch Rate)
- r Taux du lacet (Yaw Rate)
- $\psi$  Angle du cap (heading Angle)
- $\theta$  Angle du tangage (pitch angle)
- $\phi$  Angle d'inclinaison (bank angle)

Les autres composantes du vecteur  $X$  $\overline{\phantom{a}}$  $=[x_e \quad y_e \quad h_e]^T$  définissent la position du drone relativement à la terre, où h est l'altitude.

 $\vec{U} = \begin{bmatrix} \delta_e & \delta_{th} & \delta_a & \delta_r \end{bmatrix}^T$  $\overline{\phantom{a}}$ est le vecteur de commande où  $\delta_e$  est la déflexion des gouvernes de profondeur,  $\delta_{\mu}$  est l'accélérateur du moteur,  $\delta_{\mu}$  est la déflexion de l'aileron et  $\delta_{\tau}$  est la déflexion des gouvernes de direction.

T  $\vec{d} = \begin{bmatrix} V_{gx} & V_{gy} & V_{gz} \end{bmatrix}^T$  $\overline{a}$ est le vecteur de perturbations qui représente les projections de la vitesse instantanée de la turbulence dans les axes du drone.

C est la matrice d'observation, qui détermine les sorties mesurées pour être utilisées dans la conception de la loi de commande.

L'équation (1.1) est dérivée dans ce qui suit en vu de commander le mouvement de drone. Pour cette raison, nous considérons l'équation des forces et des moments qui affectent le drone pendant son vol:

#### **Equations de la force**  $\blacksquare$

$$
X(\vec{U}, \vec{\chi}, \vec{d}) = mg \sin \theta + m(\vec{u} + qw - rv)
$$
  

$$
Y(\vec{U}, \vec{\chi}, \vec{d}) = -mg \cos \theta \sin \varphi + m(\vec{v} + ru - pw)
$$
  

$$
Z(\vec{U}, \vec{\chi}, \vec{d}) = -mg \cos \theta \cos \varphi + m(\vec{w} + pv - qu)
$$
 (1.2)

Les composantes de la force sont  $X(\vec{U}, \vec{\chi}, \vec{d})$ ,  $Y(\vec{U}, \vec{\chi}, \vec{d})$  et  $Z(\vec{U}, \vec{\chi}, \vec{d})$  les équations ci-dessus sont dues à des forces aérodynamiques et à des forces propulsives. Avec réarrangement des équations (1.2), nous obtenons les équations de mouvement linéaires suivantes :

Selon la direction de l'axe  $OX$  du drone:

$$
\dot{u} = rv - qw - g\sin\theta + \frac{1}{m}\left(X_{\text{aero}} + X_{\text{proputation}}\right) \tag{1.3}
$$

Selon la direction de l'axe  $OY$  du drone:

$$
\dot{v} = pw - ru + g \sin \varphi \cos \theta + \frac{1}{m} \left( Y_{\text{aero}} + Y_{\text{proputation}} \right) \tag{1.4}
$$

**OZ** 

Selon la direction de l'axe du drone:

$$
\dot{w} = qu - pv + g\cos\theta\cos\varphi + \frac{1}{m}\left(Z_{\text{aero}} + Z_{\text{proputation}}\right) \tag{1.5}
$$

#### **Equations des moments**  $\blacksquare$

$$
L(\vec{U}, \vec{\chi}, \vec{d}) = I_{xx} \dot{p} - (I_{yy} - I_{zz})qr - I_{yz}(q^{2} - r^{2}) - I_{zx}(r + pq) - I_{xy}(q - rp)
$$
  

$$
M(\vec{U}, \vec{\chi}, \vec{d}) = I_{yy} \dot{q} - (I_{zz} - I_{xx})rp - I_{zx}(r^{2} - p^{2}) - I_{xy}(p + qr) - I_{yz}(r - pq)
$$
(1.6)

$$
N(\vec{U}, \vec{\chi}, \vec{d}) = I_{zz}\dot{r} - (I_{xx} - I_{yy})pq - I_{xy}(p^2 - q^2) - I_{yz}(q + rp) - I_{zx}(p - qr)
$$

Les composantes des moments sont :  $L(\vec{U}, \vec{\chi}, \vec{d})$ ,  $M(\vec{U}, \vec{\chi}, \vec{d})$  et  $N(\vec{U}, \vec{\chi}, \vec{d})$ , les équations (1.6) sont dues à des forces aérodynamiques et propulsives, on note qu'il n'y a aucune contribution de la force de gravitation, car ces moments sont pris sur le centre de gravité.

#### Equations associées au changement d'attitude du drone (Angles d'Euler)  $\blacksquare$

A tout instant, les trois angles d'Euler donnent l'orientation du fuselage du drone en effectuant une suite de rotations autour du lacet d'un angle  $\psi$ , du tangage d'un angle  $\theta$  et du roulis d'un angle  $\varphi$ , respectivement. Les équations qui expriment ces angles sont données comme suit :

$$
\begin{cases}\n\dot{\theta} = q \cos \varphi - r \sin \varphi \\
\dot{\psi} = q \sin \varphi \sec \theta + r \cos \varphi \sec \theta \\
\dot{\varphi} = p + q \sin \varphi \tan \theta + r \cos \varphi \tan \theta\n\end{cases}
$$
\n(1.7)

#### ■ Equations de vitesse par rapport au sol

La vitesse du drone par rapport au repère géocentrique est donnée par les trois composantes vectorielles suivantes

- Selon l'axe 
$$
X
$$
:

$$
\dot{x}_e = u\cos\psi\cos\theta + v(-\sin\psi\cos\phi + \cos\psi\sin\theta\sin\phi) + w(\sin\psi\sin\phi + \cos\psi\sin\theta\cos\phi) \quad (1.8)
$$

- Selon l'axe Y :

 $\dot{y} = u \sin \psi \cos \theta + v(\cos \psi \cos \phi + \sin \psi \sin \theta \sin \phi) + w(-\cos \psi \sin \phi + \sin \psi \sin \theta \cos \phi)$  $(1.9)$ 

Selon l'axe Z (altitude 
$$
h = -z
$$
)  
\n
$$
\dot{h} = u \sin \theta - (v \sin \varphi + w \cos \varphi) \cos \theta
$$
\n(1.10)

Dans les équations précédentes, les forces externes et les moments autour du centre de gravité restent à déterminer. Elles sont tirées des forces et moments aérodynamiques et de forces propulsives.

Dans les équations (1,8), (1,9) et (1.10) les hypothèses suivantes sont faites.

- Fuselage rigide.  $\blacksquare$
- Terre est plate. п
- Axes fixés au corps avec l'origine au centre de gravité.
- Référence Terre-fixe e est considérée comme une référence inertielle.  $\blacksquare$

#### \$ **Perturbations atmosphériques**

Les rafales du vent sont rencontrées dans les missions du vol et durant les phases, finale (atterrissage) et initiale (la montée). Il existe différentes méthodes de modélisation des rafales du vent. Dans Aerosim bloc-ensemble [5] les rafales du vent exercent une ifluence sur les vitesses et les accélérations angulaires du tangage et du lacet. Dans la même référence le modèle de turbulence atmosphérique utilisé dans la simulation est représenté par le modèle de Von Karman sur la **Fig. 1.4**:

**a. Composantes des turbulences longitudinales :**

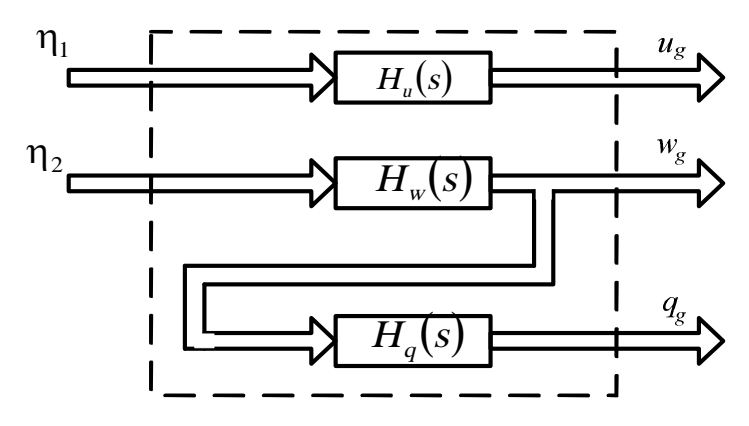

**Fig. 1.4.** Les composantes des turbulences atmosphériques longitudinales de Von Karman

Les fonctions de transfert correspondantes à ce schéma bloc sont données par  $(1,11)$ ,  $(1.12)$  et  $(1.13)$ .

Les entrées du filtre de Von Karman sont des bruits blancs correspondant aux rafales du vent longitudinales  $\eta_1$  et verticales $\eta_2$ , les sorties sont la vitesse turbulence longitudinale  $(u_g)$ , la vitesse de turbulence verticale  $(w_g)$  et le taux de turbulence du tangage  $(q_g)$ .

$$
H_u(s) = \frac{\sigma_u \sqrt{\frac{2}{\pi} \cdot \frac{L_u}{V} \left(1 + 0.25 \left(L_u / V\right) s\right)}}{1 + 1.357 \frac{L_u}{V} s + 0.1987 \left(L_u / V\right)^2 s^2}
$$
\n(1.11)

$$
H_{w}(s) = \frac{\sigma_{w} \sqrt{\frac{1}{\pi} \cdot \frac{L_{w}}{V}} \left(1 + 2.7478 \left(\frac{L_{w}}{V}\right) s + 0.3398 \left(\frac{L_{w}}{V}\right)^{2} s^{2}\right)}{1 + 2.9958 \left(\frac{L_{w}}{V}\right) s + 1.9754 \left(\frac{L_{w}}{V}\right)^{2} s^{2} + 0.1539 \left(\frac{L_{w}}{V}\right)^{3} s^{3}}
$$
(1.12)

$$
H_q(s) = \frac{\frac{s}{V}}{\left(1 + \left(\frac{4b}{\pi V}\right)s\right)} H_w(s)
$$
\n(1.13)

Les longueurs d'échelle de turbulence  $L_{\mu}$ ,  $L_{\nu}$  et d'intensités  $\sigma_{\mu}$ ,  $\sigma_{\nu}$ , sont en fonctions d'altitude définies dans les équations (1.14) et (1.15).

Dans ce mémoire, les résultats de simulation du drone Aerosonde sont donnés à une altitude de 200 m et dans la turbulence modérée. Le cas  $h < 1000$  feet, les longueurs d'échelle de turbulence sont définie comme suit:

$$
\begin{cases}\nL_w = h \\
L_u = \frac{h}{(0.177 + 0.000823 \cdot h)^{1.2}}\n\end{cases}
$$
\n(1.14)

Selon la même référence, si un drone vole en turbulence modérée les intensités de turbulence sont représentées comme suit:

$$
\begin{cases}\n\sigma_w = 0.1 \, W_{20} \\
\sigma_u = \frac{1}{\left(0.177 + 0.000823 \cdot h\right)^{0.4}}\n\end{cases} \tag{1.15}
$$

Où  $W_{20}$  est la vitesse du vent dans la turbulence modérée à 20 pieds.

#### **I.3.1. Equations linéarisées de mouvement dans une atmosphère calme**

Dans le domaine des véhicules aériens, la contribution aux forces et moments sont à venir surtout de l'aérodynamique des ailes, le corps et l'empennage. Il serait difficile d'exprimer ceci en fonction des variables de mouvement du véhicule  $u$ ,  $v$  et  $w$ . Cependant,

il est beaucoup plus facile de les formuler en fonction de vitesse du véhicule  $V$ , l'angle d'attaque  $\alpha$  et l'angle de dérapage  $\beta$ . Comme il est montré dans de nombreuses références, on pout exprimer les vitesses linéaires directement en fonction de  $V, \alpha, \beta$  par les relations :

$$
\begin{cases}\n u = V \cos \beta \cos \alpha \\
 v = V \sin \beta \\
 w = V \cos \beta \sin \alpha\n\end{cases}
$$
\n(1.16)

A partir des équations de mouvement (1,16) on tire les dérivées des variables  $V, \beta$ et  $\alpha$  par rapport au temps:

$$
\begin{bmatrix}\n\dot{V} \\
\dot{\alpha} \\
\dot{\beta}\n\end{bmatrix} = \begin{bmatrix}\n\cos \alpha \cos \beta & \sin \beta & \sin \alpha \cos \beta \\
-\frac{\sin \alpha}{V \cos \beta} & 0 & \frac{\cos \alpha}{V \cos \beta} \\
-\frac{\cos \alpha \cos \beta}{V} & \frac{\cos \beta}{V} & -\frac{\sin \alpha \sin \beta}{V}\n\end{bmatrix} \begin{bmatrix}\n\dot{u} \\
\dot{v} \\
\dot{w}\n\end{bmatrix}
$$

En substituant les équations  $(1.3)$ ,  $(1.4)$  et  $(1.5)$  dans les équations  $(1.16)$  et après quelques manipulations il vient :

$$
\begin{cases}\n\dot{V} = -g(\sin\theta\cos\alpha\cos\beta - \cos\theta\sin\varphi\sin\beta - \cos\theta\cos\varphi\sin\alpha\cos\beta) \\
+ \frac{X}{m}\cos\alpha\cos\beta + \frac{Y}{m}\sin\beta + \frac{Z}{m}\sin\alpha\cos\beta \\
\dot{\alpha} = q - p\cos\alpha\tan\beta - r\sin\alpha\tan\beta + g\frac{\cos\theta\cos\varphi\cos\alpha + \sin\theta\sin\alpha}{V\cos\beta} \\
- \frac{X}{m}\frac{\sin\alpha}{V\cos\beta} + \frac{Z}{m}\frac{\cos\alpha}{V\cos\beta} \\
\dot{\beta} = p\sin\alpha - r\cos\alpha + \frac{g}{V}(\sin\theta\cos\alpha\sin\beta + \cos\theta\sin\varphi\cos\beta - \cos\theta\cos\varphi\sin\alpha\sin\beta) \\
- \frac{X}{mV}\cos\alpha\sin\beta + \frac{Y}{mV}\cos\beta - \frac{Z}{mV}\sin\alpha\sin\beta\n\end{cases}
$$
\n(1.17)

Où:

 $\alpha, \beta, \theta$  et  $\varphi$  sont l'angle d'attaque, l'angle de dérapage, l'angle du tangage et l'angle du roulis, respectivement.

 $-X, Y$  et Z sont les forces externes du drone,

-<sup>m</sup> est la masse totale du drone,

- <sup>g</sup> est l'accélération de la pesanteur

-<sup>V</sup> est la vitesse totale.

Par la linéarisation des équations (1.17), on peut obtenir un ensemble d'équations linéarisées en fonction des variables de perturbation :

 $\Delta V$ ,  $\Delta \alpha$ ,  $\Delta \beta$ ,  $\Delta p$ ,  $\Delta q$ ,  $\Delta r$ ,  $\Delta X$ ,  $\Delta Y$ ,  $\Delta Z$ ,  $\Delta \theta$ ,  $\Delta \Psi$  et  $\Delta \varphi$ 

Les Vitesses linéaires :

$$
V = V_0 + \Delta V, \alpha = \alpha_0 + \Delta \alpha \text{ et } \beta = \beta_0 + \Delta \beta \tag{1.18}
$$

Les Vitesses angulaires :

$$
p = p_0 + \Delta p, q = q_0 + \Delta q \text{ et } r = r_0 + \Delta r \tag{1.19}
$$

Les composantes de la force :

$$
X = X_0 + \Delta X, Y = Y_0 + \Delta Y \text{et } Z = Z_0 + \Delta Z \tag{1.20}
$$

Les angles d'attitude du drone :

$$
\boldsymbol{\theta} = \boldsymbol{\theta}_0 + \Delta \boldsymbol{\theta} \ , \ \boldsymbol{\varphi} = \boldsymbol{\varphi}_0 + \Delta \boldsymbol{\varphi} \ , \ \boldsymbol{\psi} = \boldsymbol{\psi}_0 + \Delta \boldsymbol{\psi} \tag{1.21}
$$

Où  $V_0$  est la vitesse du drone,  $\alpha_0$  est l'angle d'attaque,  $\theta_0$  est l'attitude de compensation en tangage,  $X_0$ s,  $Y_0$  et  $Z_0$  sont les forces dans les directions x, y et z, respectivement. Les variables  $\Delta V$ ,  $\Delta \alpha$ ,  $\Delta \beta$ ,  $\Delta p$ ,  $\Delta q$ ,  $\Delta r$ ,  $\Delta X$ ,  $\Delta Y$ ,  $\Delta \Psi$ ,  $\Delta Z$ ,  $\Delta \theta$  et  $\Delta \phi$ sont les variables de perturbation sur l'état, elles sont toujours traitées comme des petites quantités. En substituant les équations (1.18) à (1.21) dans les équations (1.17), on peut tirer les équations linéarisées du mouvement régissant les variables perturbées  $\Delta V$ ,  $\Delta \beta$  et  $\Delta \alpha$ .

Les équations suivantes donnent le modèle linéarisé des équations non linéaires (1.17), en négligeant les termes d'ordre supérieur (exemple  $\Delta \beta \Delta \alpha \approx 0$ ,  $\Delta V \Delta \alpha \approx 0$ , *etc.*) et invoquant en même temps les petites approximations d'angle (i.e.  $\cos \Delta \beta \approx 1$ ,  $\sin \Delta \beta = \Delta \beta$ , *etc.*). Après quelques manipulations, les équations suivantes du mouvement pour les variables de perturbation  $\Delta V$ ,  $\Delta \alpha$  et  $\Delta \beta$  sont dérivées:

$$
\begin{cases}\n\Delta \dot{V} = -g \cos(\theta_0 - \alpha_0) \Delta \theta + \frac{\cos \alpha_0}{m} \Delta X + \frac{\sin \alpha_0}{m} \Delta Z \\
\Delta \dot{\alpha} = \Delta q - \frac{g}{V_0} \sin(\theta_0 - \alpha_0) \Delta \theta - \frac{\sin \alpha_0}{mV_0} \Delta X + \frac{\cos \alpha_0}{mV_0} \Delta Z \\
\Delta \dot{\beta} = \sin \alpha_0 \Delta p - \cos \alpha_0 \Delta r + \frac{g}{V_0} \cos \theta_0 \Delta \phi + \frac{1}{mV_0} \Delta Y\n\end{cases}
$$
\n(1.22)

#### **I.3.2. Linéarisation des composantes d'accélération angulaire**

Dans cette section les équations des composantes d'accélération angulaire sont dérivées des conditions d'équilibre des vitesses angulaires effectuées comme suit:

$$
\begin{cases}\n p = p_0 + \Delta p \\
 q = q_0 + \Delta q \\
 r = r_0 + \Delta r\n\end{cases}
$$
\n(1.23)

Et les moments :

$$
\begin{cases}\nL = L_0 + \Delta L \\
M = M_0 + \Delta M \\
N = N_0 + \Delta N\n\end{cases}
$$
\n(1.24)

Pour la condition de la montée régulière,  $p_0 = q_0 = r_0 = 0$  et  $L_0 = M_0 = N_0 = 0$  En substituant les équations (1.23) et (1.24) dans les équations (1.6) et ne conserver que les termes du premier ordre dans  $\Delta p$ ,  $\Delta q$  et  $\Delta r$ , on obtient :

Selon la direction Oy

$$
\Delta M = I_{yx} \Delta \dot{q} - I_{xy} \Delta \dot{p} - I_{yz} \Delta \dot{r}
$$

En supposant que le drone a une symétrie par rapport au plan Oxz puis on a

$$
I_{xy} = I_{yz} = 0
$$

Après simplification, les équations ci-dessus deviennent,

 $\Delta M = I_{vv}\dot{q}$ (Equation du tangage)

Selon la direction Ox

$$
\Delta L = I_{xx} \Delta \dot{p} - I_{xz} \Delta \dot{r}
$$
 (Equation du rolls)

Selon la direction Oz

$$
\Delta N = I_{zz} \Delta \dot{r} - I_{zx} \Delta \dot{p}
$$
 (Equation du lacet)

En résumé, les équations décrivant les accélérations angulaires du drone sont données comme suit :

$$
\begin{bmatrix} I_{yy} & 0 & 0 \ 0 & I_{xx} & -I_{xz} \ 0 & -I_{xx} & I_{zz} \end{bmatrix} \begin{bmatrix} \Delta \dot{q} \\ \Delta \dot{p} \\ \Delta \dot{r} \end{bmatrix} = \begin{bmatrix} \Delta M \\ \Delta L \\ \Delta N \end{bmatrix}
$$
(1.25)

Pour exprimer l'équation (1.25) explicitement, il faut formuler les termes impliqués  $\Delta M$ ,  $\Delta L$  et  $\Delta N$  en fonction des variables de mouvement du véhicule et de leurs perturbations. Dans le paragraphe suivant, les équations qui décrivent les attitudes du drone pour des petites perturbations des angles sont développées. Les attitudes du drone sont décrites en utilisant les angles d'Euler

#### **I.3.3. Linéarisation des équations des angles d'Euler**

A partir des équations (1.7) et en considérant les conditions d'équilibre qui sont définies dans (1.19),(1.20) on aura :

Pour l'angle du tangage  $\theta$  $\Delta \dot{\theta} \cos \Delta \varphi + \Delta \dot{\psi} \cos (\theta_0 + \Delta \theta) \sin \Delta \varphi = \Delta q$ 

Comme  $\cos \Delta \varphi \approx 1$  et  $\Delta \psi \sin \Delta \varphi \approx 0$  il vient :

$$
\Delta \dot{\theta} = \Delta q
$$
 (Equation d'angle du tangage) (1.26)

Pour l'angle du lacet (cap)  $\psi$ 

 $\Delta \dot{\psi} \cos (\theta_0 + \Delta \theta) \cos \Delta \phi - \Delta \dot{\theta} \sin \Delta \phi = \Delta r$ 

Après simplification

$$
\Delta \dot{\psi} = \frac{1}{\cos \theta_0} \Delta r
$$
 (Equation de l'angle du lacet) (1.27)

Pour l'angle d'inclinaison  $\phi$ 

$$
\Delta \dot{\phi} - \sin \theta_0 \Delta \dot{\psi} = \Delta p
$$
 (Equation de l'angle d'inclinaison)

En utilisant l'équation (1.27) il vient:

$$
\Delta \dot{\phi} = \Delta p + \tan \theta_0 \Delta r \tag{1.28}
$$

#### **I.3.4. Linéarisation de la dynamique longitudinale dans les conditions d'équilibre**

La dynamique de vol de drone est décrite par neuf équations différentielles ordinaires fortement non linéaires  $\begin{bmatrix} V & \alpha & \beta & p & q & r & \theta & \varphi & \psi \end{bmatrix}$ . La linéarisation de ces équations se fait autour d'un point d'équilibre en faisant de petites variations  $\begin{bmatrix} \Delta V & \Delta \alpha & \Delta \beta & \Delta p & \Delta q & \Delta r & \Delta \theta & \Delta \phi & \Delta \psi \end{bmatrix}$ . Il est pris en compte la symétrie et l'effet découplé en forces et les moments aérodynamiques, ce qui conduit généralement à la séparation des équations de base du mouvement du drone en deux ensembles distincts: un ensemble correspond aux variables de mouvement longitudinal de $[\Delta V \ \Delta \alpha \ \Delta q \ \Delta \theta]$ , et un autre ensemble correspond aux variable de mouvement latéral.

 $\begin{bmatrix} \Delta \beta & \Delta p & \Delta r & \Delta \varphi & \Delta \psi \end{bmatrix}$ .

#### **I.3.5. Equations linéarisées de mouvement longitudinal**

Dans cette section, on suppose que les effets de mouvement latéral sur les forces et les moments aérodynamiques et de propulsion associés aux forces de la portance, la trainée et la poussée sont négligeables. Après la linéarisation, les équations linearisées sont données comme suit :

$$
\begin{cases}\n\frac{\partial X}{\partial u}u + \frac{\partial X}{\partial u}\dot{u} + \frac{\partial X}{\partial w}\dot{w} + \frac{\partial X}{\partial q}q + \frac{\partial X}{\partial \dot{q}}\dot{q} + \frac{\partial X}{\partial \delta_E}\delta_E + \frac{\partial X}{\partial \dot{\delta}_E}\dot{\delta}_E + \frac{\partial X}{\partial \delta_{\dot{m}}}\delta_{\dot{m}} + \frac{\partial X}{\partial \dot{\delta}_{\dot{m}}}\dot{\delta}_{\dot{m}} \\
= m(\dot{u} + w_0q - g\cos\theta_0\,\theta) \\
\frac{\partial Z}{\partial u}u + \frac{\partial Z}{\partial \dot{u}}\dot{u} + \frac{\partial Z}{\partial w}\dot{w} + \frac{\partial Z}{\partial \dot{w}}\dot{w} + \frac{\partial Z}{\partial q}q + \frac{\partial Z}{\partial \dot{q}}\dot{q} + \frac{\partial Z}{\partial \delta_E}\delta_E + \frac{\partial Z}{\partial \dot{\delta}_E}\dot{\delta}_E + \frac{\partial Z}{\partial \delta_{\dot{m}}}\delta_{\dot{m}} + \frac{\partial Z}{\partial \dot{\delta}_{\dot{m}}}\dot{\delta}_{\dot{m}} = \\
= m(\dot{w} - u_0q + g\sin\theta_0\,\theta) \\
\frac{\partial M}{\partial u}u + \frac{\partial M}{\partial \dot{u}}\dot{u} + \frac{\partial M}{\partial w}\dot{w} + \frac{\partial M}{\partial \dot{q}}q + \frac{\partial M}{\partial \dot{q}}\dot{q} + \frac{\partial M}{\partial \dot{\delta}_E}\delta_E + \frac{\partial M}{\partial \dot{\delta}_E}\dot{\delta}_E + \frac{\partial M}{\partial \dot{\delta}_{\dot{m}}}\delta_{\dot{m}} + \frac{\partial M}{\partial \dot{\delta}_{\dot{m}}}\dot{\delta}_{\dot{m}} = \\
= I_{y\dot{q}}\dot{q} \\
\dot{\theta} = q\n\end{cases}
$$

 $(1.29)$ 

Pour simplifier la notation, on fait la substitution suivante :

$$
X_{x} = \frac{1}{m} \frac{\partial X}{\partial x}; \ Z_{x} = \frac{1}{m} \frac{\partial Z}{\partial x}; \ M_{x} = \frac{1}{I_{yy}} \frac{\partial M}{\partial x}
$$

Ces coefficients sont considérés comme des dérivées de stabilité. En règle générale, certaines de ces dérivées dans l'équation (1.29) sont négligées pour leur effet négligeable dans la dynamique du drone. Dans notre cas, on suppose que les dérivées suivantes sont ignorées:

$$
X_{\!i}^{},X_{\!i}^{},X_{\!i}^{},X_{\!i}^{},X_{\!i}^{},Z_{\!i}^{},Z_{\!i}^{},Z_{\!i}^{},Z_{\!i}^{},Z_{\!i}^{},M_{\!i}^{},M_{\!i}^{} \text{ et } M_{\!i}^{}_{\!i}.
$$

L'équation (1.29) peut être réécrite sous la forme suivante:

$$
\begin{cases}\n\dot{u} = X_u u + X_w w + W_0 q - g \cos \theta_0 \theta + X_{\delta_E} \delta_E + X_{\delta_{th}} \delta_{th} \\
\dot{w} = Z_u u + Z_w w + U_0 q - g \sin \theta_0 \theta + Z_{\delta_E} \delta_E + Z_{\delta_{th}} \delta_{th} \\
\dot{q} = M_u u + M_w w + M_w \dot{w} + M_q q + M_{\delta_E} \delta_E + M_{\delta_{th}} \delta_{th} \\
\dot{\theta} = q\n\end{cases}
$$

Les termes  $\delta_E$  et  $\delta_{\omega}$  sont les déflexions des gouvernes de profondeur (elevator) et l'accélérateur du moteur (throttle), respectivement; s'il ya une autre surface de commande, on la rajoute à l'équation (1.29) de la même manière.

Dans le mouvement du drone l'altitude est également prise en considération, elle est exprimée comme suit [4,5]:

$$
\dot{h} = -Z_u u - Z_w w - Z_{\delta_E} \delta_E
$$

#### **1.3.6. Equations de mouvement dans une atmosphère non-stationnaire**

Les équations obtenues dans la dernière section sont linéarisées dans une atmosphère calme. Cependant, l'atmosphère est rarement calme. Afin d'étudier l'influence des perturbations de l'atmosphère sur le mouvement du drone, les équations doivent être modifiées en ajoutant les composants atmosphériques comme les entrées de perturbations. Ceci est accompli en exprimant les vitesses linéaires et angulaires dans (1.18) et (1.19) comme suit :

$$
\Delta u_a = \Delta u \pm u_g \quad \Delta v_a = \Delta v \pm v_g \quad \Delta w_a = \Delta w \pm w_g
$$

$$
\Delta p_a = \Delta p \pm p_g \Delta q_a = \Delta q \pm q_g \Delta r_a = \Delta r \pm r_g
$$

Où:  $\Delta u_s$ ,  $\Delta v_s$ ,  $\Delta w_s$  sont les composantes des vitesses linéaires du drone,  $\Delta p_s$ ,  $\Delta q_s$ ,  $\Delta r_s$  sont les vitesses angulaires.  $\begin{bmatrix} u_g & v_g & w_g \end{bmatrix}$  est le vecteur des composantes de vitesses linéaires des rafales du vent,  $\begin{bmatrix} p_g & q_g & r_g \end{bmatrix}$  est le vecteur des composantes de vitesses angulaires des rafales du vent.

La même méthode utilisée dans les calculs des équations linéarisées dans une atmosphère calme (1,29) qui est utilisée ici pour dériver les équations dans une atmosphère non-stationnaire et elles sont données dans ce qui suit pour le canal longitudinal:

$$
\begin{bmatrix}\n\dot{u} \\
\dot{w} \\
\dot{q} \\
\dot{\theta} \\
\dot{h}\n\end{bmatrix} =\n\begin{bmatrix}\nX_u & X_w & W_0 & -g\cos\theta_0 & 0 \\
Z_u & Z_w & U_0 & -g\sin\theta_0 & 0 \\
M_u & M_w & M_q & 0 & 0 \\
0 & 0 & 1 & 0 & 0 \\
h & -Z_u & -Z_w & 0 & 0\n\end{bmatrix}\n\begin{bmatrix}\nu \\ w \\ q \\ q \\ h \end{bmatrix} +\n\begin{bmatrix}\nX_{\delta E} & X_{\delta h} \\
Z_{\delta E} & Z_{\delta h} \\
M_{\delta E} + M_{\dot{w}} Z_{\delta_E} & M_{\delta h} + M_{\dot{w}} Z_{\delta_h} \\
0 & 0 & 0 \\
0 & 0 & 0\n\end{bmatrix}\n\begin{bmatrix}\n\delta_E \\
\delta_E \\
\delta_h\n\end{bmatrix}
$$

$$
\begin{bmatrix}\n\pm X_u & \pm X_w & 0 \\
\pm Z_u & \pm Z_w & 0 \\
\pm M_u & \pm M_w & \pm M_q \\
0 & 0 & 0 \\
0 & 0 & 0\n\end{bmatrix}\n\begin{bmatrix}\nu_g \\
w_g \\
q_g\n\end{bmatrix}
$$
\n(1.30)

#### I.3.8. Modèle linéaire du canal longitudinal du drone

La linéarisation du modèle du drone Aerosonde est réalisée en utilisant la méthode précitée avant l'utilisation de (1,30) en faisant varier la vitesse afin de créer un modèle nominal et deux autres perturbés. . Cela peut s'expliquer par le fait que le drone vole dans un large intervalle de changement de vitesse. Il est connu que les paramètres du drone sont vulnérables à l'influence des conditions atmosphériques (pression d'air, densité, température).

Le modèle nominal est choisi à une vitesse  $V_a = 30m/sec$ , le premier et second modèles à paramètres perturbés sont choisi à des vitesses  $V_a = 25m/\text{sec}$  et  $V_a = 35m/\text{sec}$ , respectivement. Le vecteur d'état obtenu après la linéarisation a six états, donnés par

 $X = [u \ w \ q \ \theta \ h \ \Omega]$ 

Il pourrait être vu que ce vecteur a une variable supplémentaire  $\Omega$ , qui représente la force de poussée. Le modèle d'état linéarisé du canal longitudinal du drone pourrait être décrit comme suit:

$$
\begin{cases} \dot{X} = AX + BU + GW \\ Y = CX + DU \end{cases}
$$

Où  $X$ ,  $U$  et  $W$  sont l'état, la commande et le vecteur de la rafale du vent, respectivement. Les deux modèles perturbés obtenus du modèle nominal du canal longitudinal sont définis respectivement par les matrices suivantes

## **a. Modèle nominal**

$$
A = \begin{bmatrix} -0.293 & 0.38 & -0.55 & -9.78 & 0 & 0.01 \\ -0.55 & -5.36 & 30 & -0.18 & 0 & 0 \\ 0.33 & -5.63 & -6.19 & 0 & 0 & 0 \\ 0 & 0 & 1 & 0 & 0 & 0 \\ 0.01 & -1 & 0 & 30 & 0 & 0 \\ 41.53 & 0.78 & 0 & 0 & -0.63 & -3.85 \end{bmatrix}; B = \begin{bmatrix} -0.3 & 0 \\ -3.7 & 0 \\ 0 & 0 \\ 0 & 0 \\ 0 & 0 \\ 0 & 2664 \end{bmatrix}
$$

$$
G = \begin{bmatrix} 0.293 & -0.38 & 0.55 \\ 0.55 & 5.36 & 30 \\ 0 & 0 & 0 \\ 0 & 0 & 0 \\ 0 & 0 & 0 \\ 0 & 0 & 0 \end{bmatrix}
$$

## **b. Premier modèle perturbé**

$$
Alon_{p1} = \begin{bmatrix} -0.24 & 0.53 & -1.19 & -9.8 & 0 & 0.0116 \\ -0.59 & -4.47 & 25 & -0.47 & 0 & 0 \\ 0.43 & -4.83 & -5.15 & 0 & 0 & -0.009 \\ 0 & 0 & 1 & 0 & 0 & 0 \\ 0.04 & -0.99 & 0 & 25 & 0 & 0 \\ 34.66 & 1.68 & 0 & 0 & -0.03 & -3.23 \end{bmatrix};\quad Blon_{p1} = \begin{bmatrix} 0.35 & 0 \\ -2.55 & 0 \\ 0 & 0 \\ 0 & 0 \\ 0 & 389.6 \end{bmatrix};
$$

$$
Glon_{p1} = \begin{bmatrix} -0.24 & 0.53 & -1.19 \\ 0.59 & -4.47 & 25 \\ 0.43 & -4.83 & -5.15 \\ 0 & 0 & 1 \\ 0 & 0 & 0 \\ 0 & 0 & 0 \end{bmatrix}
$$

## **c. Second modèle perturbé**

$$
Alon_{p2} = \begin{bmatrix} -0.35 & 0.28 & -0.058 & -9.81 & 0 & 0.016 \\ -0.55 & -6.25 & 35 & -0.016 & 0 & 0 \\ 0.28 & -6.43 & -7.21 & 0 & 0 & -0.012 \\ 0 & 0 & 1 & 0 & 0 & 0 \\ 0.001 & -1 & 0 & 35 & 0 & 0 \\ 48.48 & 0.07 & 0 & 0 & -0.78 & -4.43 \end{bmatrix}; Blon_{p2} = \begin{bmatrix} -0.5 & 0 \\ -5 & 0 \\ 0 & 0 \\ 0 & 0 \\ 0 & 0 \\ 0 & 3040 \end{bmatrix}
$$

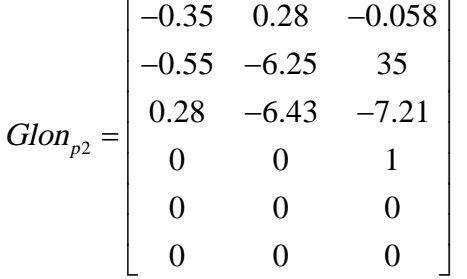

#### **I.4. Modèle des actionneurs**

Le modèle de l'actionneur utilisé dans ce travail est réalisé par une approximation d'un système du premier ordre, et est donné par la fonction de transfert suivante:

$$
G_{\text{act}} = \frac{1}{1 + \tau_{\text{a}} s}
$$

Où  $\tau$ <sub>s</sub> = 0.25 sec est la constante du temps de l'actionneur. L'entrée de la fonction vient du signal de commande du régulateur, la sortie est la déflexion de surface physique exprimée en unités de radians.

### \$ **Modèle des Capteurs**

L'interconnexion du système avec le régulateur exige la mesure des vitesses angulaires et les accélérations de translation ainsi que la mesure des angles d'Euler. Comme mentionné précédemment, ceci est accompli en utilisant l'unité de mesure inertielle (UMI). Le modèle utilisé dans la simulation est décrit par la fonction de transfert du premier ordre suivante :

$$
G_{\text{sens}} = \frac{1}{1+\tau_s s}
$$

Où  $\tau_s$  est la constante de temps de la dynamique de détection.

La conception d'une loi de commande du vol devrait être assez simple à mettre en "uvre sur un ordinateur à bord, donc il est nécessaire de réduire le nombre de capteurs à bord, de ce fait le poids du drone est réduit, ce qui est important dans ce domaine.

#### \$ **Modèle de Dryden**

Comme l'ordre des fonctions de transfert représentant le modèle de Von Karman (1.11), (1.12) et (1.13) est élevé, il serait difficile de concevoir une loi de commande simple, surtout en utilisant un filtre de Kalman. Pour cette raison, lors de la synthèse de la loi de commande, on utilisera un modèle de turbulence plus simple appelé modèle de Dryden qui est donné dans le modèle d'état suivant:

$$
A_{dr} = \begin{bmatrix} -1/\lambda_u & 0 & 0 \\ 0 & -1/\lambda_w & 0 \\ 0 & -K_q/\lambda_q^2 & -1/\lambda_q \end{bmatrix} B_{dr} = \begin{bmatrix} K_u/\lambda_u & 0 \\ 0 & K_w/\lambda_w \\ 0 & 0 \end{bmatrix}; C_{dr} = \begin{bmatrix} 1 & 0 & 0 \\ 0 & 1 & 0 \\ 0 & K_q/\lambda_q & 1 \end{bmatrix}; D_{dr} = 0_{3\times 2}
$$

Avec :

 $K_u = \sigma_u \sqrt{\left(2L_u/\pi V\right)}$ ,  $\lambda_{\rm u} = L_{\rm u}/V,$  $K_w = 2.2$ ,  $\lambda_w = 0.6$ ,  $K_q = 1/V$ ,  $\lambda_q = 4 b / \pi V$ Où :

 $b :$  est l'envergure de l'aile de l'Aerosonde  $b = 2.9 m$ ,

 $L_{\mu}$ : est la longueur horizontale de turbulence,

 $u_{\mu}$ : est l'intensité de turbulence.

Les mêmes paramètres sont définis pour les différents modèles avec différentes vitesses. Afin de prouver l'efficacité de la loi de commande conçue relativement aux perturbations non structurées.

#### **I.4. Position du problème**

Comme mentionné précédemment, le problème le plus colossal dans les systèmes de commande des drones est de concevoir une loi de commande bien adaptée qui assure les performances désirées. Étant donné que ces véhicules sont utilisés pour plusieurs missions (civiles et militaires) dans les différentes conditions atmosphériques, donc la conception d'une loi de commande stabilisante qui assure la sécurité de la mission est la propriété la plus recherchée par le concepteur. Ce projet est une contribution à la conception d'une loi de commande basée sur la combinaison de deux outils « soft and hard computing » c'est-à-dire un outil traditionnel basé sur la commande Linéaire Quadratique Gaussienne LQG et un outil dont on fera appel à la logique floue. Les problèmes résolus dans ce mémoire pourraient se résumer comme suit.

Premièrement le problème consiste à subdiviser la boucle d'asservissement en deux boucles, une boucle interne réservée pour la dynamique rapide et une boucle externe pour la dynamique lente. La solution au problème de commande est scindée en plusieurs tâches décrites dans ce qui suit :

Vu le besoin de réduire le poids du drone, une synthèse d'une loi de commande linéaire quadratique gaussienne(LQG) pour le canal longitudinal, se basant sur le théorème de séparation, en utilisant un filtre de Kalman pour reconstruire le vecteur d'état complet de la boucle interne.

Pour la boucle externe, on synthétisera une loi de commande par la logique floue basée sur l'apprentissage par modèle de référence. La synthèse de la loi de commande LQG n'est pas suffisante pour atteindre les performances désirées vu qu'elle est basée sur un modele mathématique, toutefois dans le domaine des véhicules aériens sans pilote un modèle mathématique exact n'est pas connu ou il a besoin de plus d'efforts pour être construit, d'ailleurs le modèle de l'atmosphère où ces véhicules aériens sans pilote fonctionnent est inconnu. Pour surmonter cette difficulté, il a été proposé dans la littérature de combiner le correcteur basée sur la commande LQG avec un autre correcteur flou basé sur l'apprentissage par un modèle de référence.[6,7,8]

#### **Conclusion :**

Pour le présent chapitre, les conclusions suivantes peuvent être faites:

La structure interne du drone Aerosonde est donnée avec ses différentes composantes et son utilisation dans les missions réelles. Le modèle mathématique non linéaire du canal longitudinal de ce drone est présenté en bref.

Les deux modèles de turbulence sont donnés à savoir celui de Von Karman et le filtre de Dryden. Il est conclu que le filtre de Dryden est plus simple que le modèle de Von Karman.

#### **Introduction**

Ce chapitre est consacré à la synthèse de la loi de commande linéaire quadratique gaussienne (LQG) afin stabiliser la vitesse longitudinale du drone dans la boucle interne qui se compose du modèle étendu, le filtre de Kalman et le régulateur linéaire quadratique. Cette commande est bien adaptée lorsque l'état du système n'est pas directement mesurable ou que les mesures sont affectées par les bruits. Ce qui est crucial, notamment dans le domaine des véhicules aériens sans pilote, où plusieurs contraintes sur les équipements et les logiciels embarqués, devraient être prises en compte afin de réduire la charge utile du drone.

Le théorème de séparation consiste à concevoir une loi de commande en deux niveaux nécessaires [9]; le premier est de concevoir un observateur afin de rétablir le vecteur de toutes les variables d'état du système commandé, le deuxième niveau est la conception d'un régulateur en utilisant un retour d'état statique (LQR). La conception d'un observateur pour restaurer le vecteur d'état est une approche intéressante dans le domaine des véhicules aériens sans pilote, puisque l'on devrait se soucier de réduire le nombre de capteurs à bord.

Il convient de noter que dans ce chapitre on utilisera le filtre de Kalman à la place de l'observateur déterministe, pour éviter l'influence des bruits de mesure des capteurs sur le système en boucle fermée, ainsi que pour rétablir le vecteur d'état complet . Les signaux mesurés utilisés par le filtre de Kalman pour restaurer le vecteur d'état, sont affectés par les bruits du processus ainsi que des bruits des capteurs. Lors de la synthèse du régulateur, les bruits du processus sont des rafales du vent, qui sont approximées par le modèle de Dryden [6]. Les entrées du modèle de turbulence sont des bruits blancs et ses sorties sont des bruits colorés. On verra que l'utilisation du filtre de Kalman pour estimer le signal non mesurée augmente l'ordre du régulateur.

## **II.1. Synthèse du régulateur optimal se basant sur théorème de séparation dans le cas multi variable**

Le modèle d'état continu du drone est donné par le quintuple matriciel  $[A, B, C, D, G]$ .

Avec :  $A \in \mathbb{R}^{n-1 \times n-1}$ ,  $B \in \mathbb{R}^{n-1 \times q}$ ,  $C \in \mathbb{R}^{p \times n-1}$ ,  $D \in \mathbb{R}^{p \times q}$ ,  $G \in \mathbb{R}^{n-1 \times l}$  défini comme suit :

$$
\dot{X}(t) = AX(t) + BU(t) + Gw(t)
$$
  
\n
$$
Y(t) = CX(t) + DU(t) + v(t)
$$
\n(2.1)

 $O\hat{u}$ :

 $X(t)$ : est le vecteur d'état de dimension  $(n-1\times 1)$ A: est la matrice d'état de dimension  $(n-1 \times n-1)$  $U(t)$ : est le vecteur de commande de dimension  $(q \times 1)$ B: est la matrice de commande de dimension  $(n-1 \times q)$  $C$ : est la matrice d'observation  $D$ : est la matrice d'intervention directe de l'entrée sur la sortie  $G$ : est la matrice de connexion entre le modèle de perturbation et celui du drone  $y(t)$ : est le vecteur de mesure en sortie de dimension $(p \times 1)$  $v(t)$ : est le vecteur de bruit de mesure des capteurs.  $w(t)$ : représente le processus des turbulences (bruit coloré), ici il est donné par la turbulence du vent décrit par les sorties du filtre de Dryden.

Comme mentionné dans l'introduction, afin d'effectuer la conception du régulateur basée sur théorème de séparation en utilisant un filtre de Kalman, il sera nécessaire d'augmenter le modèle d'espace d'état du drone par celui des turbulences (filtre de Dryden) pour former un modèle étendu de l'équation (2.3).

Soit le quadruple  $[A_{d_r}, B_{d_r}, C_{d_r}, D_{d_r}]$  qui définit les matrices formant le modèle d'état du filtre de Dryden comme suit :

$$
\begin{cases}\n\dot{X}_{dr}(t) = A_{dr} X_{dr}(t) + B_{dr} \boldsymbol{\eta}(t) \\
Y_{dr}(t) = C_{dr} X_{dr}(t) + D_{dr} \boldsymbol{\eta}(t)\n\end{cases}
$$
\n(2.2)

 $A_{tr} \in R^{r \times r}$ ,  $B_{dr} \in R^{r \times 2}$ ,  $C_{dr} \in R^{3 \times r}$ ,  $D_{dr} \in R^{3 \times 2}$ Où:

33

Pour le mouvement longitudinal, le filtre Dryden possède deux entrées  $\eta(t) = [\eta_1(t) \quad \eta_2(t)]$  horizontale et verticale dues aux rafales du vent et trois sorties qui sont :

- La vitesse de turbulence longitudinale  $(u_g(t))$
- La vitesse de turbulence verticale  $(w_g(t))$
- Le taux de variation du tangage turbulent  $(q<sub>g</sub>(t))$

Après avoir connecté le modèle des turbulences à celui du drone, on aura le modèle étendu définit comme suit :

$$
\begin{bmatrix}\n\dot{X}(t) \\
\dot{X}_{dr}(t)\n\end{bmatrix} =\n\begin{bmatrix}\nA & GC_{dr} \\
0_{r\times n} & A_{dr}\n\end{bmatrix}\n\begin{bmatrix}\nX(t) \\
X_{dr}(t)\n\end{bmatrix} +\n\begin{bmatrix}\nB & GB_{dr} \\
0_{r\times q} & B_{dr}\n\end{bmatrix}\n\begin{bmatrix}\nU(t) \\
\eta(t)\n\end{bmatrix}
$$
\n(2.3)\n
$$
\begin{bmatrix}\nX(t) \\
X_{dr}(t)\n\end{bmatrix} +\n\begin{bmatrix}\nD & 0_{p\times 2}\n\end{bmatrix}\n\begin{bmatrix}\nU(t) \\
\eta(t)\n\end{bmatrix} + v(t)
$$

Ou courtement :

$$
\begin{cases}\n\dot{X}_{ex}(t) = A_{ex}X_{ex}(t) + B_{u}U(t) + B_{s}\eta(t) \\
Y_{ex}(t) = C_{ex}X_{ex}(t) + D_{u}U(t) + D_{s}\eta(t) + V(t)\n\end{cases}
$$
\n(2.4)

Avec :  $B_{u} = \begin{bmatrix} B & 0_{r \times q} \end{bmatrix}^{T}$ ,  $D_{u} = D$ ,  $B_{s} = \begin{bmatrix} GB_{dr} & B_{dr} \end{bmatrix}^{T}$  et  $D_{s} = 0_{p \times 2}$ .

La synthèse du régulateur numérique du système décrit dans (2.4), se fait par le passage dans le domaine discret, en choisissant une période d'échantillonnage adéquate  $T_s$ . Le modèle discret équivalent au modèle étendu est donné par la représentation d'état suivante :

$$
\begin{cases}\nX_d(k+1) = A_d X_d(k) + B_d U(k) + B_{sd} \eta(k) \\
Y_d(k) = C_d X_d(k) + D_d U(k) + D_{sd} \eta(k) + V(d) \n\end{cases}
$$
\n(2.5)

#### **II.1.1. Synthèse d'une commande LQG**

Dans cette partie, on applique le théorème de séparation pour la synthèse du régulateur optimal pour le modèle (2.5), qui consiste à utiliser le filtre de kalman afin de reconstruire le vecteur d'état complet qui minimise la fonction du coût stochastique donnée par le critère (2.6) et en déterminant le retour d'état optimal basé sur le régulateur DLQR (Discret Linear Quadratic Regulator) [10].

$$
J_s = \lim_{T \to \infty} \sum_{k=0}^{T} E\left(X^T(k) R_n X(k) + U^T(k) R_v U(k)\right)
$$
\n(2.6)

- ! E: représente la valeur attendue (espérance mathématique).
- $\cdot$   $R_n$  et  $R_v$  sont les matrices de covariance associées aux processus et aux bruits de mesure des capteurs, respectivement.

Avec :

$$
E\{\boldsymbol{\eta}(k)\}=0
$$
  
\n
$$
E\{\boldsymbol{\eta}(k)\boldsymbol{\eta}(k)^{T}\}=R_{\boldsymbol{\eta}}
$$
  
\n
$$
E\{\boldsymbol{\eta}(k)\boldsymbol{\eta}(k)^{T}\}=0
$$
  
\n
$$
E\{\boldsymbol{\eta}(k)\boldsymbol{\nu}(k)^{T}\}=0
$$
  
\n
$$
E\{\boldsymbol{\chi}(0)\}=X_{0}
$$

Les états initiaux sont supposés être aléatoires et non corrélés avec les perturbations du processus  $\eta(k)$  et les bruits de mesure  $v(k)$ .

#### **II.1.1.2. Filtre de kalman discret**

Dans ce qui suit le filtre de Kalman est conçu pour le modèle (2.5) afin d'estimer le vecteur d'état complet.

Le modèle en régime permanent du filtre de Kalman discret est défini par le bloc matriciel suivant [9,10]:
$$
\begin{bmatrix}\nA_{\text{kal}} & B_{\text{kal}} \\
\hline\nC_{\text{kal}} & D_{\text{kal}}\n\end{bmatrix}\n=\n\begin{bmatrix}\nA_{\text{d}} - LC_{\text{d}} & B_{\text{d}} - LD_{\text{d}} & L \\
\hline\nC_{\text{d}}(I - MC_{\text{d}}) & (I - C_{\text{d}}M) D_{\text{d}} & C_{\text{d}}M \\
I - MC & -MD_{\text{d}} & M\n\end{bmatrix}
$$

Où

- M est la matrice de gain d'innovation définie par:

$$
M = PC_d^T \left( C_d PC_d^T + R_v \right)^{-1}
$$

! L est la matrice de gain de Kalman donnée par:

$$
L = A_d PC_d^T (C_d PC_d^T + R_v)^{-1}
$$

<sup>P</sup> est la solution de l'équation algébrique de Riccati en temps discret associé au filtre de Kalman, qui minimise l'erreur en régime permanent entre les estimations de l'état actuel et celles d'état prédit:  $e(k) = X_d(k) - X_d(k/k - 1)$ 

$$
P = \lim_{n \to \infty} E\left(e\left(\frac{k}{k-1}\right)e\left(\frac{k}{k-1}\right)^{T}\right)
$$

L'équation de Riccati en temps discret est donnée comme suit :

$$
A_d^T P A_d - P - A_d^T P B_{sd} \left( B_{sd}^T P B_{sd} + R_{\eta} \right)^{-1} B_{sd}^T P A_d + R_{\nu} = 0
$$

### **II.1.1.2. Retour d'état optimal discret**

Après la restauration du vecteur d'état complet, la loi de commande optimale pour le système déterministe est conçue à l'aide d'un retour d'état optimal en temps discret DLQR (Discrete Linear Quadratic Regulator),qui consiste à minimiser le critère de performance donné par l'expression suivante :

$$
J = \sum_{n=1}^{\infty} \tilde{X}_d(k)^T Q \tilde{X}_d(k) + U(k)^T R U(k)
$$
\n(2.7)

Où :

- Q et Rsont des matrices de pondération des vecteurs d'état et de commande, respectivement,
- $\tilde{X}_d$  est le vecteur d'état reconstruit.

La loi de commande est un retour d'état statique donné comme suit :

$$
U(k) = -F\tilde{X}_d(k) \tag{2.8}
$$

La matrice de gain Fest calculée d'une manière optimale dont l'expression est la suivante:

$$
F = \left(B_d^T S B_d + R\right)^{-1} B_d^T S A_d \tag{2.9}
$$

Avec <sup>S</sup> est la solution de l'équation algébrique de Ricatti en temps discret associée au correcteur:

$$
A_d^T S A_d - S - A_d^T S B_d \left( B_d^T S B_d + R \right)^{-1} B_d^T S A_d + Q = 0
$$

Le modèle d'état de système en boucle fermée, après avoir connecté le filtre de Kalman au régulateur linéaire quadratique (DLQR) est exprimé comme suit :

$$
\begin{cases}\n\dot{X}_d(k+1) = A_d X_d(k) - B_d F \tilde{X}_d(k) \\
\tilde{X}_{ex}(k+1) = (A_d - LC_d - B_d F) \tilde{X}_d(k) + LY_d(k) \\
U(k) = -F \tilde{X}_d(k)\n\end{cases}
$$

La structure du régulateur connecté au système commandé (boucle interne) est donnée par la **figure .2.1.**

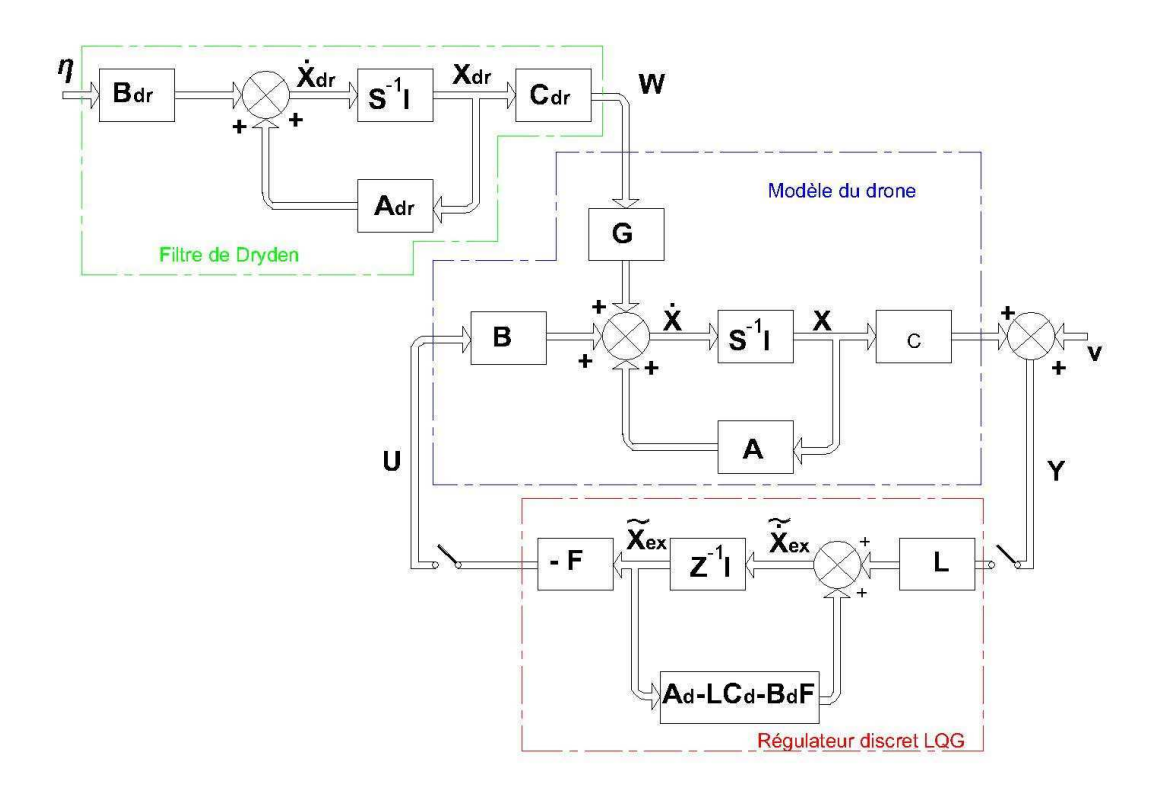

**Fig.2.1.**Système de commande LQG de la boucle interne

### **II.2. Simulation du canal longitudinal du drone**

Le vecteur des sorties mesurées de la boucle interne est  $y_m = \begin{bmatrix} u & q & \theta \end{bmatrix}$ , qui est utilisé pour restaurer le vecteur d'état complet donné par  $X_r = \begin{bmatrix} u & w & q & \theta & \Omega \end{bmatrix}$ . Dans cette boucle, la stabilisation de la vitesse est réalisée par le correcteur classique sur la base du théorème de séparation décrite précédemment.

Les matrices de covariance du filtre de Kalman associées aux perturbations du système et aux bruits de mesure des capteurs sont respectivement:

- $R_w = diag([5 \quad 5])$
- $R_v = diag([1 \ 0.01 \ 0.01])$

Le schéma de simulation de la boucle interne est donné par la figure suivante :

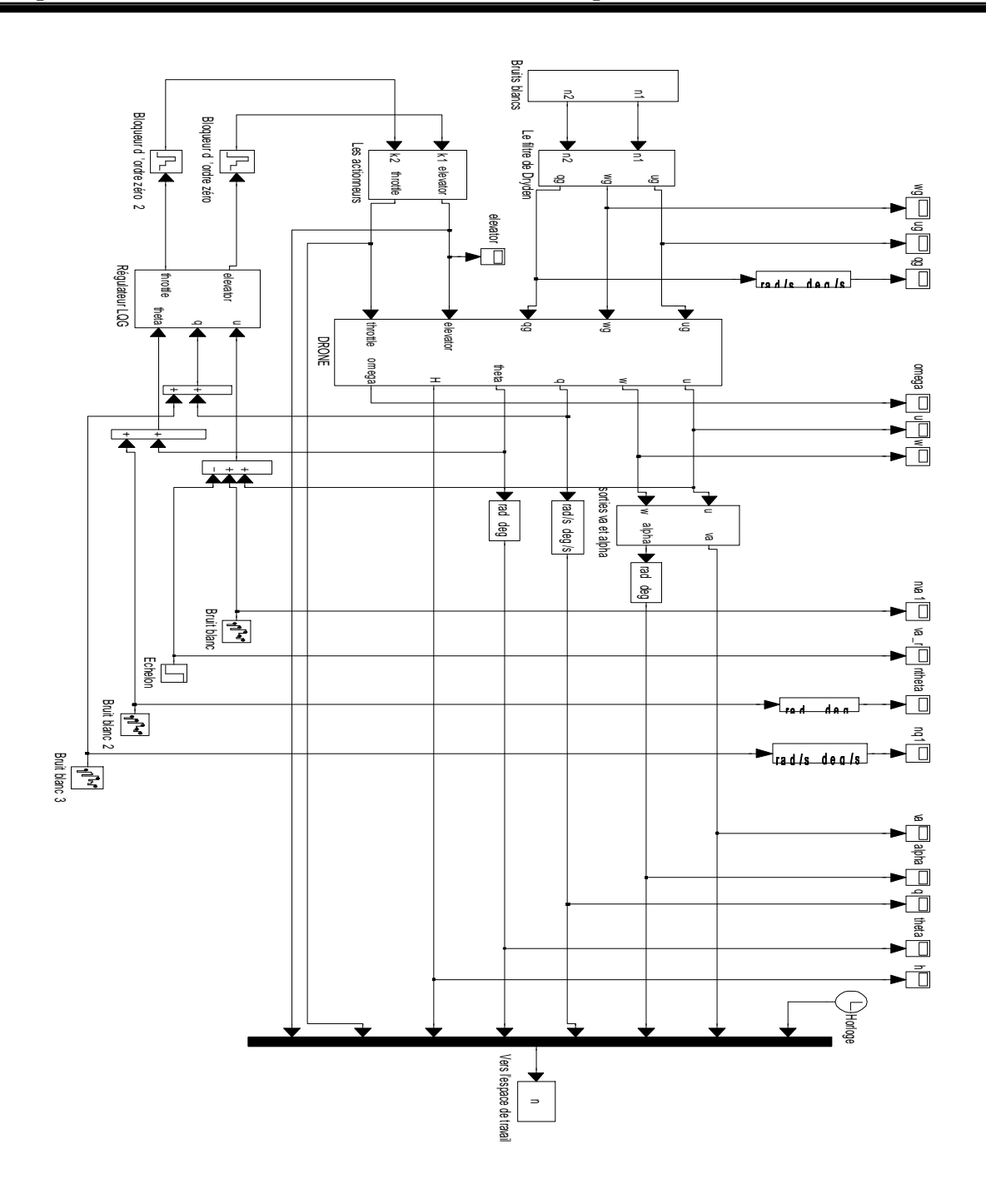

Fig.2.1. Schéma de simulation de la boucle interne

Le modèle d'état du régulateur réduit après la synthèse de la commande LQG est donné comme suit :

| \n $A_d =$ \n    | \n $0.08827$ \n | \n $0.0070$ \n    | \n $0.5377$ \n   | \n $0.1067$ \n | \n $0.0002$ \n |
|------------------|-----------------|-------------------|------------------|----------------|----------------|
| \n $-0.1994$ \n  | \n $0.8774$ \n  | \n $-1.8830$ \n   | \n $-0.2587$ \n  | \n $0.0000$ \n |                |
| \n $-0.0686$ \n  | \n $-0.0754$ \n | \n $0.7537$ \n    | \n $-0.5311$ \n  | \n $0.0000$ \n |                |
| \n $-0.0002$ \n  | \n $-0.0008$ \n | \n $0.0101$ \n    | \n $0.9848$ \n   | \n $0.0000$ \n |                |
| \n $-21.6421$ \n | \n $-6.6193$ \n | \n $-515.4292$ \n | \n $-82.6410$ \n | \n $0.7227$ \n |                |

\n

| \n $A_d =$ \n   | \n $0.0049$ \n | \n $-0.5476$ \n | \n $-0.2778$ \n |
|-----------------|----------------|-----------------|-----------------|
| \n $-0.0997$ \n | \n $0.0012$ \n | \n $-0.0463$ \n | \n $-0.4510$ \n |
| \n $-21.6421$ \ |                |                 |                 |

$$
C_d = \begin{bmatrix} 0.2035 & -0.0249 & -3.6140 & 0.0371 & -0.0002 \\ -0.4340 & -0.1294 & -10.0571 & -1.6204 & -0.0040 \end{bmatrix}, D_d = \begin{bmatrix} -0.2922 & 3.7715 & 0.9980 \\ -1.8870 & 10.1162 & 5.1181 \end{bmatrix}
$$

### **II.2.1. Résultats de simulation**

Dans les figures suivantes, les résultats de simulation pour le modèle nominal et ceux perturbés sont donnés, En présence et en absence des rafales du vent. Le signal de référence correspondant à la vitesse est  $V_{-}$  ref = 5 m/sec.

#### **a. Cas déterministe**

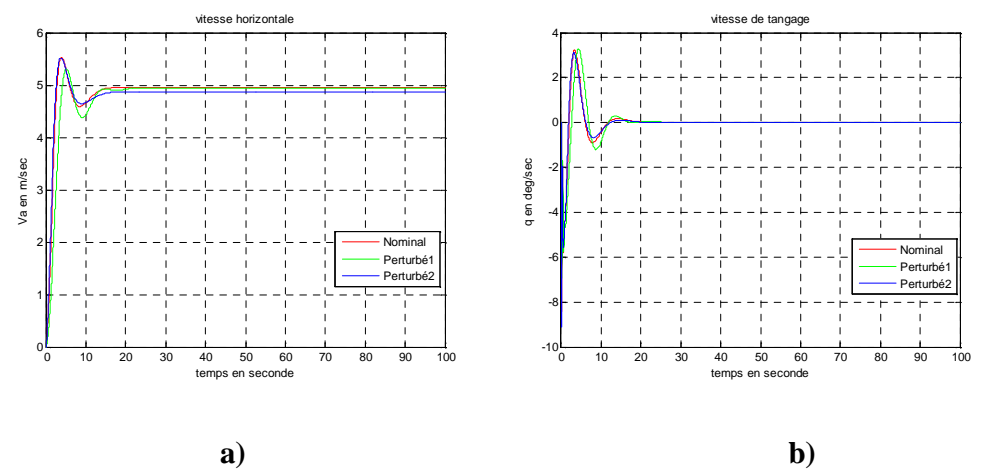

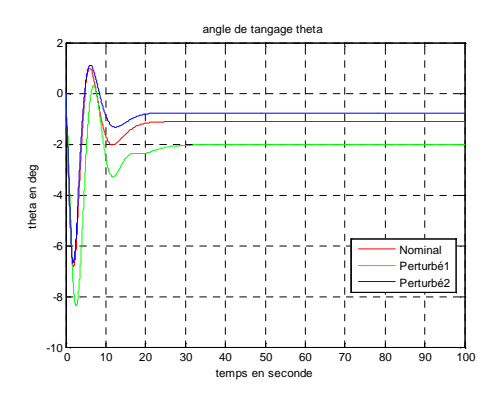

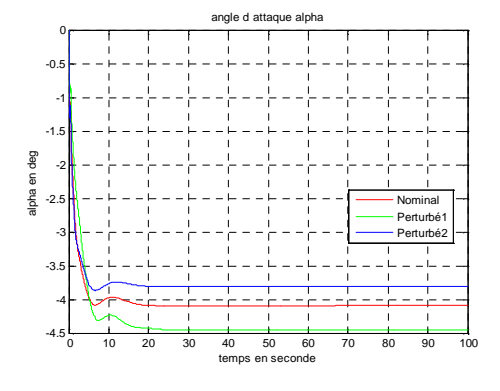

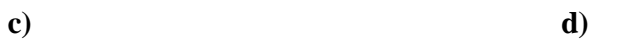

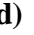

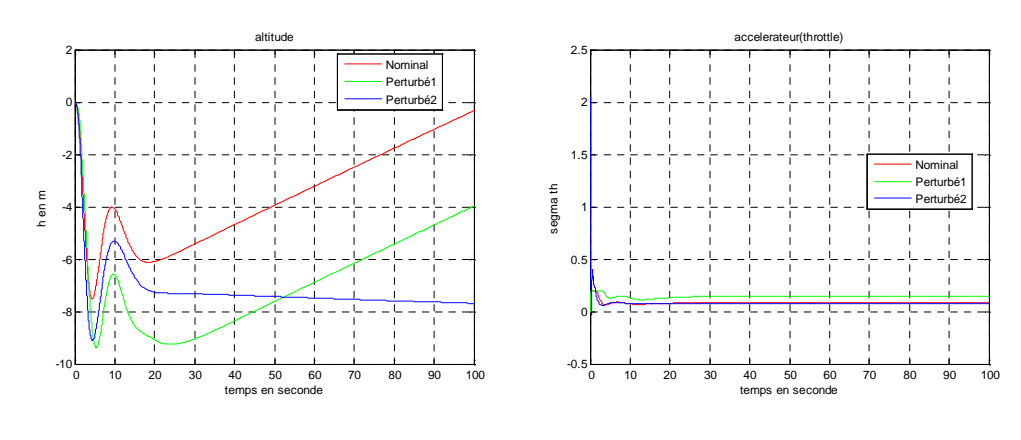

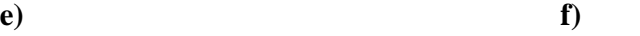

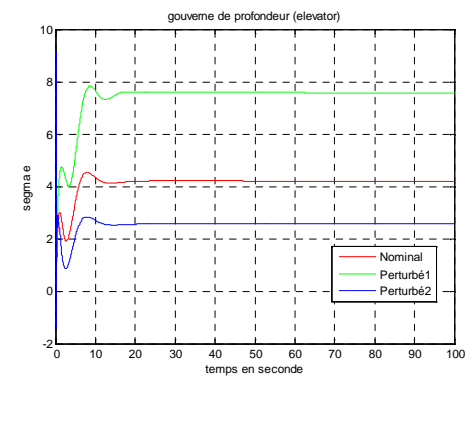

**g)**

**Fig2.4.** Résultats de simulation dans le cas déterministe

# **b. Cas stochastique**

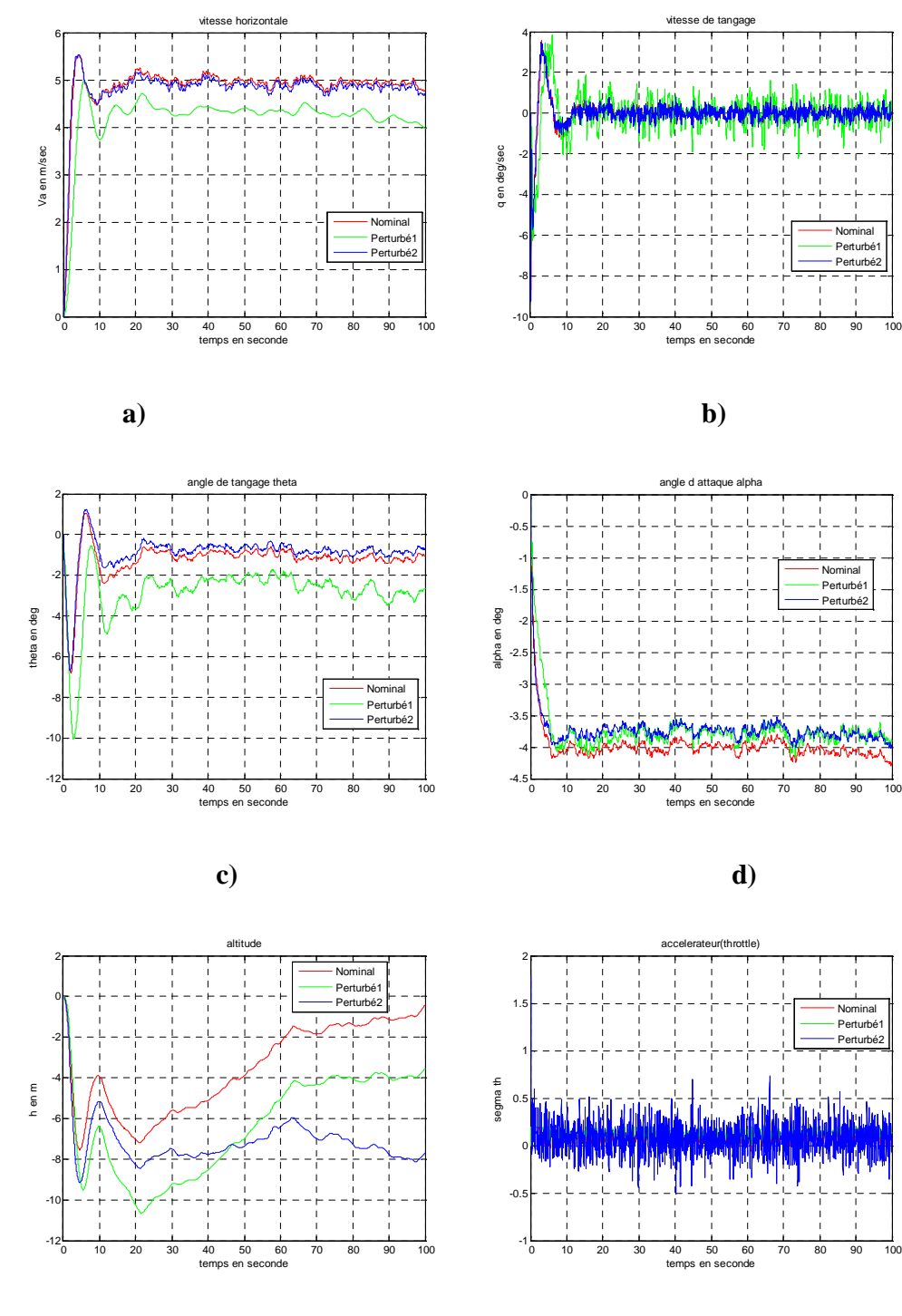

**e) f)**

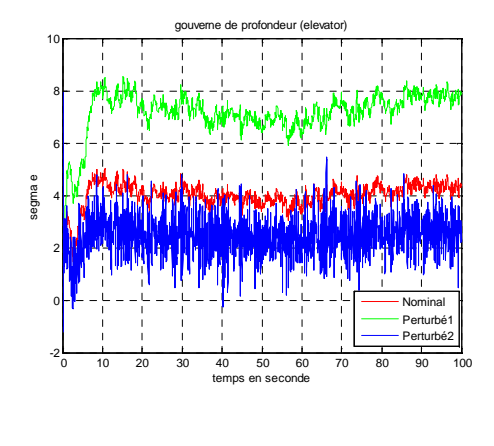

**g)**

**Fig.2.5.** Résultats de simulation dans le cas stochastique

#### **II.2.2. Interprétation des résultats de simulation**

#### **a. Cas déterministe**

On constate sur les résultats présentés dans les graphes de la **figure 2.3.** que la réponse du drone suit la consigne après un temps de réponse spécifique ce qui montre les différents avantages de la loi de commande utilisée.

On remarque que le deuxième modèle perturbé est plus précis si l'on compare au premier modèle perturbé, cela s'explique par le fait que la variation des paramètres est considérable.

Pour la vitesse horizontale, avant la quinzième seconde, elle varie entre 4.5 et 5.5m/s, ce qui est du à l'accélérateur du moteur (throttle) mais à partir de l'instant cité, l'accélérateur tend vers zéro et la vitesse se stabilise à la valeur 5m/s, ce qui est demandé dans la consigne.

De plus, si on observe minutieusement les deux **figures (b)** et **(c)**, on constate que le taux de variation du tangage augmente en fonction de la variation de l'angle du tangage  $\theta$  qui est l'angle nécessaire pour l'orientation de l'Aerosonde vers le haut ou vers le bas pour créer les forces aérodynamiques telle que la portance. Il est toujours tenu inférieur à 22 degrés, ce qui rentre dans les limitions des caractéristiques du drone utilisé dans le présent mémoire, aussitôt

que l'angle de tangage se stabilise à -1.5 degré le taux de tangage se réduit jusqu'à son annulation.

Quant à la figure qui représente l'angle d'attaque  $\alpha$ . On remarque que cet angle se maintient toujours entre 0 et -4.5 degrés, cela est dans le but de générer une portance suffisante afin de maintenir le drone en vol jusqu'à son atterrissage.

Pour l'altitude h, on constate sur sa repense qu'elle n'est pas stable, et cela sera l'objet d'étude du troisième chapitre.

#### **b. Cas stochastique**

Si on compare les résultats obtenus dans ce cas qui sont représentés pas la **figure 2.5** à ceux obtenus dans le cas déterministe, on portera quasiment les mêmes interprétations. Seulement dans ce cas on remarque des oscillations considérables, par fois sous forme des pics continuels. Ce qui est provoqué par l'intensité des perturbations atmosphériques et les bruits des capteurs. À l'exception de l'altitude, tous les paramètres sont stables, grâce à la capacité du correcteur synthétisé.

Il est impérieux de mentionner aussi que dans la pratique les perturbations mènent le drone à pencher le nez vers le haut ou vers le bas de sorte qu'il apparaisse des oscillations autour de l'axe du tangage et la tâche de correcteur est de maintenir le taux de variation au voisinage de zéro.

#### **Conclusion**

Après avoir connecté le modèle longitudinal du filtre de Dryden à celui du drone, une synthèse d'un régulateur optimal est élaborée en appliquant le théorème de séparation qui consiste à utiliser le filtre de Kalman discret afin de restaurer le vecteur d'état complet, suivi d'une commande linéaire quadratique DLQR ( discret linear quadratic regulator). Les résultats de simulation ont prouvé la capacité de régulateur synthétisé mais il reste encore l'altitude qui sera l'objet d'étude du troisième chapitre.

#### **Introduction**

Les connaissances de l'univers dans lequel nous évoluons sont généralement imparfaites, dans la mesure où elles peuvent souffrir d'incertitudes et/ou d'imprécisions, tandis que la plupart des outils traditionnels de modélisation, de raisonnement et de calcul sont de type déterministe et précis. En logique classique nous entendons « tout ou rien » plutôt que « plus ou moins ». Par exemple un énoncé est vrai ou faux, rien n'est entre les deux, un élément fait partie d'un ensemble ou non et dans l'optimisation, la solution est possible ou non. A cet égard, on peut donc constater que la logique classique ne peut pas donner un formalisme mathématique exact lorsque le raisonnement humain est très complexe. C'est pour cette raison que le professeur L.Zadeh de l'université de Berkeley aux USA, a osé faire une jonction entre les outils traditionnels pour aboutir à la définition formelle de la logique floue , une logique nuancée qu'il voulait être proche d'une logique humaine , en introduisant le fameux concept de sous ensemble flou en 1965, qui permet la représentation de classes vagues aux frontières mal définies, telles que « personne âgée », « température élevée », « solution concentrés ». . . partant d'un référentiel généralement numérique tel que celui décrivant la température mesurée en degré. L.Zadeh propose de définir les concepts linguistiques par une application fonctionnelle, faisant correspondre à tout élément du référentiel son degré d'appartenance au concept considéré.

Depuis la création des sous-ensembles flous, ce paradigme est devenu une alternative aux méthodes traditionnelles utilisées dans le domaine des systèmes de contrôle. En 1974, le professeur E.H. Mamdani à Londres, développe une stratégie pour le contrôle des procédés qui sont connus comme des processus complexes [11] et présente des résultats très encourageants qu'il a obtenus sur la conduite d'un moteur à vapeur. Depuis, plusieurs applications ont été enregistrées en Europe comme le contrôle d'un four à ciment réalisé par la société danoise FL Smidth-Fuller en 1978.

Grace aux travaux de Sugeno, la commande floue connait un essor considérable, notamment au Japon où la recherche n'est pas seulement théorique mais très applicative, un pourcentage important de matériel utilise cette technologie à partir des machines à laver aux caméras, aussi des applications complexes industrielles ont été faites dans ce pays comme le métro de Sandai qui a marqué le début de la « fuzzymania », mis en service le 15 /7/1987 par Hitachi.

Les entreprises industrielles japonaises ont l'avantage de cette théorie du point de vue technique et commercial pour :

- La facilité de leur mise en œuvre.

- L'intégration possible des connaissances d'expert dans le processus de commande.
- Les solutions de problèmes complexes.

- La robustesse contre les incertitudes.

L'application de la commande floue pour la conception des pilotes automatiques a montré un grand intérêt pour sa simplicité et sa conception heuristique [6]. Le modèle de la dynamique du vol est très complexe et hautement non-linéaire, pour cette raison, utiliser la commande floue est un bon défi pour l'ingénieur, car cette méthode est basée sur les connaissances de l'expert, pas besoin de connaître le modèle mathématique du drone il suffit juste de connaitre les signaux d'entrées et ceux de sorties. Cette application peut produire des bonnes qualités de manipulation et de robustesse.

La réalisation d'un régulateur flou impose le choix de beaucoup de paramètres par le concepteur, telle que la forme des fonctions d'appartenance, la stratégie d'inférence… etc. Mais l'un des problèmes les plus difficiles est l'ordre élevé du modèle décrivant la dynamique du drone. Il inclue dans la loi de commande, plusieurs variables d'état afin de stabiliser ce système et d'avoir les performances désirées, pour cette raison, la base de connaissances du régulateur flou peut être très compliquée. Il a été proposé dans la littérature de combiner entre les commandes floue et classique afin d'augmenter la robustesse du système en boucle fermée, où la loi de commande est composée de deux boucles (boucle interne et externe) [6,7,8].

La boucle interne constitue le régulateur classique conçu en utilisant la méthode de commande LQG présentée dans le deuxième chapitre et la boucle externe représente le régulateur flou.

Comme mentionné ci-dessus, pour construire un régulateur flou, plusieurs paramètres doivent être choisis, afin de simplifier ces choix ou de réduire le nombre de paramètres du régulateur on fait appel à la commande adaptative, qui a la capacité d'apprentissage des

variations du système commandé et augmente la zone de l'incertitude afin de préserver les performances et la robustesse du système en boucle fermée.

Ce chapitre est subdivisé en 4 parties:

- $\checkmark$  Présentation de la théorie des ensembles flous.
- $\checkmark$  Conception d'un régulateur flou se basant sur l'apprentissage par modèle de référence.
- $\checkmark$  La combinaison de la commande floue et classique.
- $\checkmark$  Les résultats de simulation et conclusion.

### **III.1. Vue d'ensemble de la théorie des sous ensembles flous**

Les ensembles sont un élément clé de tout processus de raisonnement, ils permettent de réduire la complexité de notre environnement à un niveau gérable [12].

Dans la théorie classique des ensembles, un sous ensemble  $A$ de  $B$  est défini par une fonction caractéristique  $\chi_A(x)$  qui caractérise tout élément x appartenant à B, cette fonction prend la valeur 1 si <sup>x</sup> appartient à <sup>A</sup>et la valeur 0 dans le cas contraire :

 $\chi_A(x) = \{0,1\}$ 

$$
\chi_A(x) = \begin{cases} 1 & \text{si } x \in A \\ 0 & \text{sin on } \end{cases}
$$

Cependant en logique floue, un sous ensemble flou  $A$ de  $B$  est défini par une fonction d'appartenance  $\mu_{A}(x)$ , pouvant prendre différentes valeurs comprises entre 0 et1, selon le degré d'appartenance de l'élément <sup>x</sup> au sous ensemble A.

 $\mu_A(x) \in [0,1]$ 

#### **III.1. 1. Variable linguistique**

La variable linguistique est une entrée, sortie ou variable d'état qui est définie par un triplet  $(V, U, T_v)$ . Où V représente une variable classique (température, vitesse...) définie sur l'univers de discours U.  $T_{\nu}$  est l'ensemble des évaluations possibles de la variable V : il s'agit des sous-ensembles flous repérés par leur label A. On écrit ainsi :

 $T_v = \{A, A_2, \dots, A_n\}$ 

### **III.1. 2. Valeurs linguistiques**

La valeur linguistique est l'évaluation verbale de la variable linguistique.

Exemple: haut, bas, très haut, chaud, froid ...etc.

### III.1. 3. Hauteur d'un ensemble flou A

C'est la valeur maximale que peut avoir la fonction d'appartenance dans tout l'univers de discours  $X$  du sous ensemble A.

$$
h(A) = height(A) = \sup \left(\mu_A(x)\right)
$$

### III.1.4. Support d'un sous ensemble flou A

C'est le sous-ensemble Adont les éléments de l'univers de discours X possèdent tous les degrés d'appartenance non nuls défini comme suit :

$$
S(A) = \sup p(A) = \{ x : \mu_A(x) > 0, \quad x \in X \}
$$

#### III.1.5. Noyau d'un ensemble flou A

Il s'agit de sous-ensemble A dont l'univers du discours  $X$  est constitué de tous les éléments possédant un degré d'appartenance égal à un.

$$
C(A) = core(A) = \{ x : \mu_A(A) = 1, \quad x \in X \}
$$

La figure suivante illustre ces trois caractéristiques d'un sous ensemble flou A:

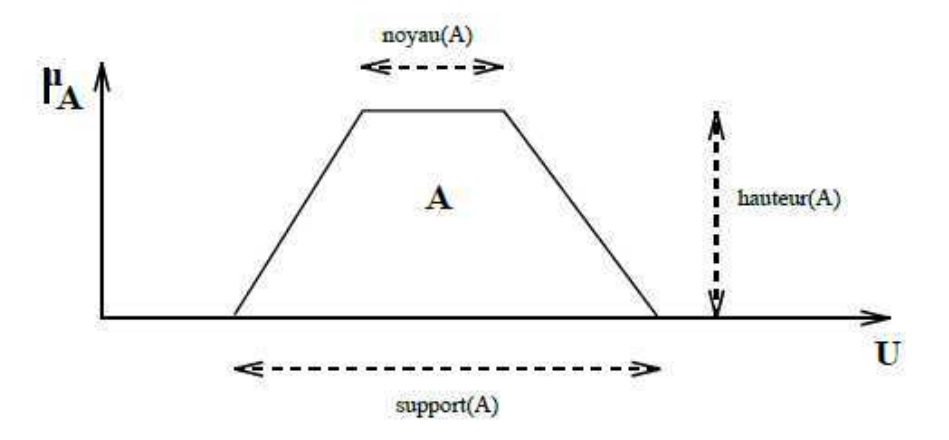

Fig.3.1. Représentation d'un sous ensemble flou et ses principales caractéristiques

### III.1.6. Représentation des fonctions d'appartenance

On représente les variables linguistiques par leurs fonctions d'appartenance. Donc chaque sous ensemble flou A est associé à une fonction d'appartenance  $\mu_A(x)$  où x est la variable linguistique. Tel que, à chaque point x est associée une valeur précise de  $\mu_A(x)$  qui désigne le degré d'appartenance de  $x$  à  $\overline{A}$ 

La fonction d'appartenance peut être représentée par plusieurs formes : triangulaire, trapézoïdale et gaussienne. On peut définir d'autres formes de fonctions d'appartenance, mais dans le réglage par logique floue, les formes déjà citées et illustrées sur les figures suivantes sont largement suffisantes pour délimiter les ensembles flous.

#### a. Fonction d'appartenance triangulaire

Elle est définie par les trois paramètres  $\{a, b, c\}$ , qui déterminent les coordonnées des trois sommets comme suit :

$$
f(x, a, b, c) = \begin{cases} 0 & \text{si } x \le a \\ \frac{x - a}{b - a} & \text{si } a \le x \le b \\ \frac{c - x}{c - b} & \text{si } b \le x \le c \\ 0 & \text{si } c \le x \end{cases}
$$

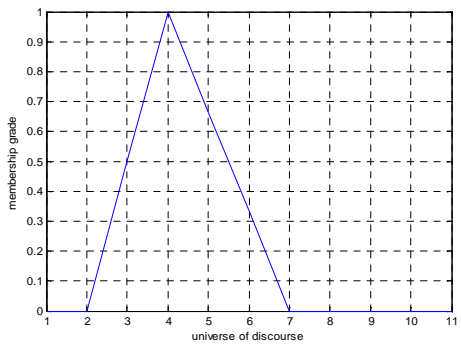

#### b. Fonction d'appartenance trapézoïdale

Elle est définie par les quatre paramètres  $\{a, b, c, d\}$ , qui déterminent les coordonnées des quatre sommets comme suit :

$$
f(x, a, b, c, d) = \begin{cases} 0 & \text{si } x \le a \\ \frac{x - a}{b - a} & \text{si } a \le x \le b \\ 1 & \text{si } b \le x \le c \\ \frac{d - x}{d - c} & \text{si } c \le x \le d \\ 0 & \text{si } d \le x \end{cases}
$$

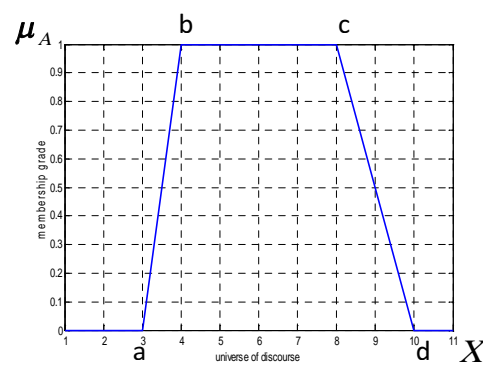

#### c. Fonction d'appartenance gaussienne

Elle est définie par les deux paramètres { $\sigma$ ,  $c$ }, comme suit :

$$
f(x; \sigma, c) = e^{\frac{-(x-c)^2}{2\sigma^2}}
$$

#### III.1.7. Opération sur les ensembles flous

Les opérations utilisées dans les ensembles classiques sont étendues aux sous-ensembles flous. Supposons que  $A$  et  $B$  sont deux sous-ensembles flous définis dans un univers de discours X par les fonctions d'appartenance  $\mu_A$  et  $\mu_B$  respectivement. On peut définir des opérations ensemblistes telles que l'union, l'intersection, l'égalité et le complément, qui sont les plus utilisées dans les systèmes de commande floues, elles sont données ci-dessous :

#### a. Union

L'union de A et B que l'on note  $A \cup B(OU)$  en logique classique) et le sous ensemble flou constitués des éléments de  $X$  affectés du plus grand des deux degrés d'appartenance de  $\mu_A$  et  $\mu_B$ 

 $\mu_{(A\cup B)}(X) = \max\{\mu_A(X), \mu_B(X)\}\$ 

#### b. Intersection

L'intersection de A et B que l'on note  $A \cap B$  (ET en logique classique) et le sous ensemble flou constitués des éléments de  $X$  affectés du plus petit des deux degrés d'appartenance de  $\mu_A$  et  $\mu_B$ .

$$
\boldsymbol{\mu}_{(A\cap B)}\left(X\right)\!=\!\min\left\{\boldsymbol{\mu}_{A}\!\left(X\right)\!,\boldsymbol{\mu}_{B}\!\left(X\right)\!\right\}
$$

#### c. Egalité

A et BSont dits égaux, propriété que l'on note  $A = B$ , si leurs fonction d'appartenance prennent la même valeur en tout point de  $X$ .

#### d. Complément

Le compliment de A que l'on note  $A^C$  est le sous ensemble flou de X constitués des éléments  $x$  lui appartenant d'autant plus qu'ils appartiennent à  $A$ 

$$
\mu_{A^C}(X) = 1 - \mu_A(X)
$$

#### **III.1.8. Relations floues**

Soit A et B deux univers de discours. La relation floue  $\widetilde{R}$  sur  $A \times B$  est définie comme suit:

$$
\tilde{R} = \left\{ \left( (x, y), \mu_{\tilde{R}} (x, y) \right) / (x, y) \subseteq A \times B \right\}
$$

#### **III.1.8.1. Opérations sur les relations floues**

Les deux opérations importantes dans les relations floues, qui sont utilisées dans les règles floues si… alors …, sont l'intersection et l'union [11].

### **a. Intersection**

Supposons que  $\tilde{R}$  et  $\tilde{S}$  sont deux relations à partir du même espace de produit  $U \times V$ . L'intersection  $\tilde{R} \cap \tilde{S}$  est défini par:

$$
\tilde{R} \cap \tilde{S} = \left\{ \left( (x, y), \mu_{\tilde{R} \cap \tilde{S}} (x, y) \right) | (x, y) \subseteq U \times V \right\}
$$

Avec :

$$
\boldsymbol{\mu}_{\tilde{R}\cap\tilde{S}}(x, y) = \boldsymbol{\mu}_{\tilde{R}}(x, y) \tilde{\wedge} \boldsymbol{\mu}_{\tilde{S}}(x, y)
$$

**b. Union**

$$
\tilde{R} \cup \tilde{S} = \left\{ \left( (x, y), \mu_{\tilde{R} \cup \tilde{S}} (x, y) \right) | (x, y) \subseteq U \times V \right\}
$$
  
On 
$$
\mu_{\tilde{R} \cup \tilde{S}} (x, y) = \mu_{\tilde{R}} (x, y) \tilde{\vee} \mu_{\tilde{S}} (x, y)
$$

#### **III.2. Commande par logique floue**

De façon générale, le principe de commande par logique floue s'approche de la démarche humaine dans le sens où les variables traitées ne sont pas des variables logiques (au sens de la logique binaire par exemple) mais des variables linguistiques, proches du langage humain. De plus, ces variables linguistiques sont traitées à l'aide des règles qui font référence à une certaine connaissance du comportement du système à commander.

La **figure (3.2)** illustre le schéma typique d'un régulateur flou, les différentes unités sont expliquées en détail dans ce qui suit.

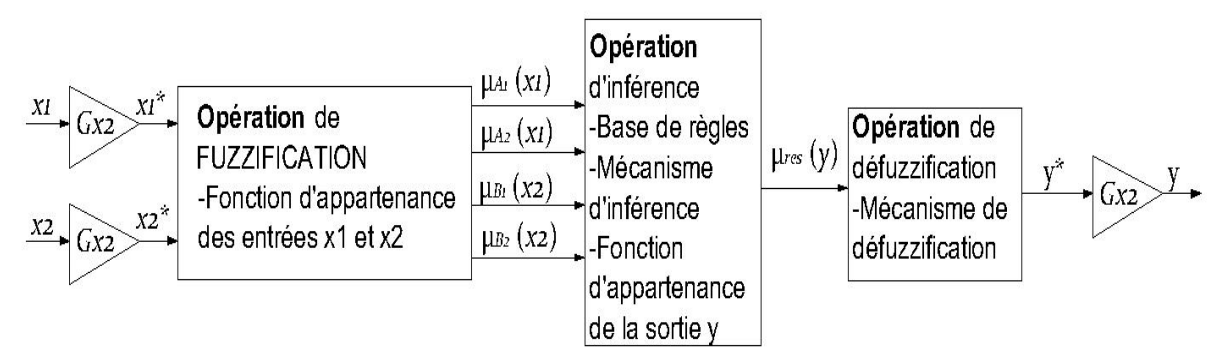

**Fig.3.2.**Schéma typique de la structure du régulateur flou

 $G_{X_1}$  et  $G_{X_2}$  sont les gains d'entrée utilisés pour normaliser les entrées du régulateur flou dans l'univers du discours, Gu est le gain de sortie utilisé afin de re-normaliser la sortie nette à sa valeur réelle.

### **a. Fuzzification**

L'opération de la fuzzification permet de passer du domaine réel au domaine du flou. Elle consiste à transformer les entrées nettes normalisées  $X^*$  à un vecteur M de degrés d'appartenance.

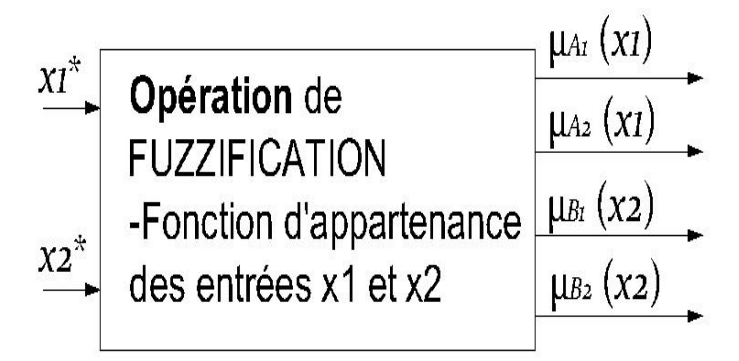

**Fig.3.3.**L'unité de Fuzzification

Pour calculer les degrés d'appartenance, il est nécessaire de leurs associés des fonctions d'appartenance ; Les paramètres et la forme de la fonction d'appartenance influencent fortement sur la précision du modèle [13].

#### **b. Inférence**

L'unité d'inférence détermine à partir des degrés d'appartenance  $\mu_{A_i}(x_i)$ ,  $\mu_{B_i}(x_2)$ entrants, la fonction d'appartenance  $\mu_{res}(y)$  résultante de la sortie du modèle indiqué sur la figure suivante :

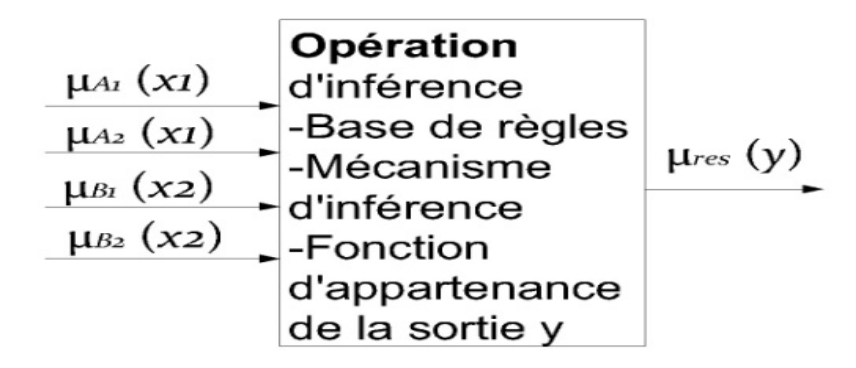

**Fig. 3.4.**Unité d'inférence.

Pour réaliser le calcul de  $\mu_{res}(y)$ , l'unité d'inférence doit comporter les éléments suivants:

- la base de règles.

- le mécanisme d'inférence.

-Les fonctions d'appartenance de la sortie y.

La base des règles est constituée de règles floues qui déterminent les relations existantes dans le système entre les ensembles flous d'entrées et ceux de sorties. Par exemple, une base de règles peut prendre la forme suivante:

R1: 
$$
si
$$
 ( $x_1 = A_1$ ) *et* ( $x_2 = B_1$ ) *alors* ( $y = C_1$ )

R2: 
$$
si(x_1 = A_1) et(x_2 = B_2) alors (y = C_2)
$$

R3: 
$$
si(x_1 = A_2) et(x_2 = B_1) alors (y = C_3)
$$

R4: 
$$
si(x_1 = A_2) et(x_2 = B_2) alors (y = C_4)
$$

Où : les ensembles flous des entrées sont (A1 négatif, A2 Zéro,… etc.) et les ensembles flous de sorties sont  $(C_1$  négatif,  $C_2$  positif, ........etc.)

Le mécanisme d'inférence réalise les tâches de l'unité d'inférence. Il se compose de la détermination de  $\mu_{res}(y)$  suivant les étapes décrites ci-dessous:

**Etape1:** calculer le degré de vérité de la prémisse de toute règle Ri.

**Etape2:** le calcul d'une fonction d'appartenance résultante d'une règle Ri.

**Etape3:** la détermination de la fonction d'appartenance résultante de la sortie en fonction de la conclusion de règles.

#### **c. Défuzzification**

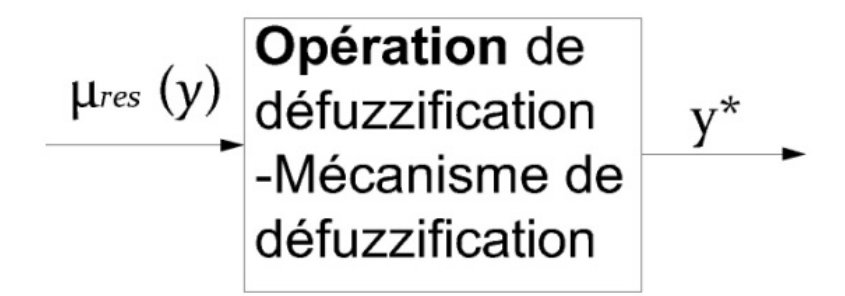

**Fig.3.5.** Unité de défuzzification

Le bloc de défuzzification de la figure ci-dessus, calcule à partir de la fonction d'appartenance obtenue  $\mu_{res}$  (y) une valeur de sortie numérique, qui est l'entrée de la boucle de régulation. Cette opération est accomplie par un mécanisme de défuzzification déterminant la méthode du calcul. Plusieurs méthodes ont été proposées, les plus utilisées sont décrites ci-après.

#### ; **Méthode du centre de gravité (CG)**

La sortie  $y^*$  est obtenue par le calcul de l'abscisse du centre de gravité de la fonction d'appartenance

$$
y^* = \frac{\sum_{i=1}^R b_i \int_y \mu_{\tilde{C}^i}(y) dy}{\sum_{i=1}^R \int_y \mu_{\tilde{C}^i}(y) dy}
$$

Où :

R est le nombre de règles,  $b_i$  est le centre de la surface de la fonction d'appartenance  $C^p$ associée à l'ensemble flou implicite  $\tilde C^i$  pour la règle  $i^{\rm th}$ , et  $\int_y\mu_{\tilde C^i}(y)\,dy$  désigne la surface de  $\mu_{\tilde C^i}$ 

#### ; **La méthode de moyennes des maximums**

La sortie  $\dot{y}$  est choisie à l'aide du centre de chacune des sorties des fonctions d'appartenance et le maximum de chacune des conclusions représentées par les ensembles flous implicites, et donné par

$$
y^* = \frac{\sum_{i=1}^R b_i \sup_y \left\{ \mu_{\tilde{C}^i} \left( y \right) \right\}}{\sum_{i=1}^R \sup_y \left\{ \mu_{\tilde{C}^i} \left( y \right) \right\}}
$$

Où "sup" désigne la "borne supérieure", sup  $\{\mu(x)\}$  désigne la valeur maximale de  $\mu(x)$  [11].

#### **III.3. Types de modèles flous**

La variété des systèmes réels à commander a amené les chercheurs à développer et créer de nouveaux modèles flous pour obtenir la précision de commande et de simplifier la structure. Les plus utilisés dans la théorie de commande floue sont :

- a. le modèle d'inférence de Mamdani
- b. le modèle de Takagi-Sugeno.

#### **III.3.a. Modèle flou de Mamdani**

L'idée de modèles flous linguistiques imitant la pensée humaine a été élaborée par L.Zadeh dans son travail de pionnier .Mamdani a appliqué cette idée pour commander un système dynamique. L'intérêt particulier de ce modèle réside dans sa simplicité et sa compréhensibilité. Pour cette raison, il est le plus utilisé dans l'ingénierie de commande. Dans le modèle de Mamdani, le système à commander est considéré comme une boîte noire caractérisée par le manque d'informations sur les phénomènes physiques se produisant à l'intérieur [11].

## Chapitre 3

L'idée est d'élaborer des règles linguistiques qui relient l'entrée  $(X)$  à la sortie  $(Y)$ , basées sur les données d'entrée/sortie disponibles. Et cela signifie une approximation entre la dynamique d'entrée/sortie observée et des connaissances de l'expert du système.

Le modèle de Mamdani est un ensemble de règles, où chaque règle désigne un comportement dynamique du système à commander. Si le concepteur dispose de données d'entrées / sortie, les règles peuvent être représentées comme suit :

Si X est A<sup>k</sup> alors Yest B<sup>k</sup>, avec  $k=1,\dots, n$ 

Avec:

 $A<sup>k</sup>$  Est la valeur linguistique d'entrée dans la règle.

 $B<sup>k</sup>$  Est la valeur linguistique de la production.

L'interprétation de Mamdani de la règle est définie comme suit :

$$
\forall k: \tilde{R}_{m}^{k} = \int_{x \times y} \min\left(\boldsymbol{\mu}_{A^{k}}(x), \boldsymbol{\mu}_{B^{k}}(y)\right) dxdy
$$

La relation suivante représente l'interprétation des règles entières décrivant la dynamique du système [11].

$$
\tilde{R}_m = \bigcup_{k=1}^n \tilde{R}_m^k
$$

Ce qui signifie que :

$$
\forall x, y: \mu_{R_m}(x, y) = \max_{k} \mu_m^k(x, y) = \max_{k} \min \left( \mu_{A^k}(x), \mu_{B^k}(y) \right)
$$

Le tir d'un ensemble de règles est exprimé comme suit:

$$
\forall y: \mu_Y(y) = \max_k \min\left(\mu_{A^k}(x), \mu_{B^k}(y)\right)
$$

La dernière opération est l'agrégation des règles décrites précédemment, la dernière étape du modèle Mamdani est de calculer la valeur de la sortie réelle en utilisant l'une des méthodes de défuzzification.

#### **III.3.b. Modèle Takagi-Sugeno**

Le modèle Mamdani est basé sur les données d'entrée / sortie observées, et le système est considéré comme boîte noire comme mentionné ci-avant. Cependant, le modèle de Takagi-Sugeno est tiré du modèle mathématique non linéaire du système commandé, linéarisé à certains régimes d'exploitation La base de règles d'un tel modèle est définie comme suit :

Si X est A<sup>k</sup> alors  $Y = f_k(X)$  avec  $k = 1, \dots, n$ 

Où

" X est  $A<sup>k</sup>$ " est une proposition floue avec X est l'état du système et  $A<sup>k</sup>$  un ensemble flou défini sur le domaine de X,  $f_k(X)$  est une fonction linéaire ou non linéaire décrivant la dynamique de la sortie Y du système pour des valeurs particulières  $A<sup>k</sup>$  de l'état du système X.  $A<sup>k</sup>$  Définit un sous-ensemble flou de l'espace d'état qui correspond à un régime de fonctionnement particulier  $f_k(X)$  décrit la dynamique du système dans ce régime de fonctionnement. Ce modèle peut être considéré comme un mécanisme d'interpolation qui donne plus ou moins de poids sur les modèles locaux ou les régulateurs pour les différents régimes de fonctionnement.

Plusieurs méthodes ont été proposées dans la littérature pour la synthèse des règles Takagi-Sugeno, pour la méthode d'identification par exemple en utilisant la logique floue ou via la linéarisation de Lyapunov autour de certains points [13].

#### **III.4. Commande adaptative floue**

La conception des régulateurs flous exige des informations heuristiques développées par un expert humain, parfois, elles sont basées sur les données d'entrée / sortie observées. Ces méthodes ont fait un grand succès dans certaines applications industrielles [11]. Cependant, il reste encore des difficultés pour certaines applications, de fonder le comportement du système commandé pendant toute la plage du temps de fonctionnement, surtout dans les systèmes de

commande du vol. La dynamique du vol change radicalement au cours de la mission du vol, ce qui est dû à l'imprévisibilité de certaines incertitudes.

Les perturbations dans la dynamique du vol peuvent être exogènes et / ou endogènes. Les perturbations exogènes sont dues à la variation des conditions atmosphériques, qui ne pouvaient pas être prisent en compte lors de la simulation. Certains modèles d'approximation de l'atmosphère ont été développés dans la littérature, comme indiqué dans le premier chapitre de ce travail, ces modèles sont des modèles invariants dans le temps, pour cette raison, ils ne peuvent pas modéliser les phénomènes météorologiques pour toute la mission du vol. Les incertitudes endogènes sont dues à des variations imprévisibles des paramètres du modèle du drone pendant son vol ou elles peuvent se produire en raison des défaillances des actionneurs; aussi le concepteur peut omettre certains paramètres durant la modélisation.

L'un des moyens efficaces pour surmonter à ces difficultés est l'application des principes de la commande floue [14]. La commande floue est devenue un bon défi pour les approches classiques de commande [13], en particulier dans les cas où le système commandé et les perturbations externes possèdent des incertitudes, des caractéristiques dynamiques variantes dans le temps, des mesures incomplètes des composantes du vecteur d'état… etc. Toutefois, la réalisation du régulateur flou impose le choix de beaucoup de paramètres pour le concepteur, comme la forme de fonctions d'appartenance, stratégie d'inférence…. etc. Mais le problème majeur est l'ordre élevé des modèles décrivant la dynamique du drone ou d'autres aéronefs.

Afin d'éviter ces inconvénients et d'augmenter la zone des incertitudes des paramètres de modèle du drone aussi de préserver les performances et la robustesse du système de commande, la loi de commande floue est augmentée avec le moyen de mécanisme d'adaptation.

L'architecture de la commande adaptative floue est basée sur la commande adaptative classique. Les correcteurs adaptatifs classiques peuvent être divisés en deux classes, directes et indirectes, basées sur la méthode de mécanisme d'apprentissage. Un régulateur adaptatif indirect est celui qui effectue l'identification des paramètres du modèle, puis utilise ce modèle pour générer un régulateur en fonction de certains paramètres [7]. Mais dans la méthode directe, le modèle du système est paramétré en fonction des paramètres de régulation qui sont estimés directement, sans calculs intermédiaires impliquant des estimations des paramètres de système.

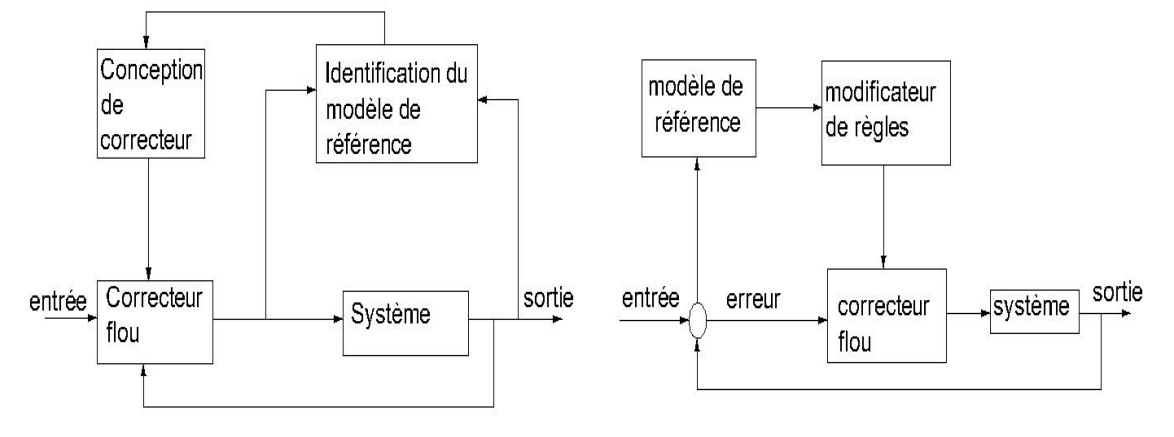

Les schémas de principe des deux approches sont présentés dans les figures suivantes :

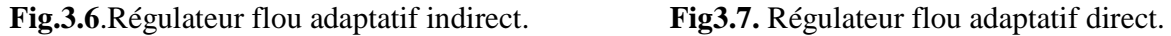

L'architecture utilisée dans ce chapitre est basée sur la commande adaptative directe, dans cette approche, le mécanisme d'adaptation observe les signaux du système de commande et adapte les paramètres du régulateur pour maintenir le niveau précis de performances, même s'il y a des changements dans les paramètres du système. Les performances souhaitées sont spécifiées dans le modèle de référence, qui sera examiné plus en détail dans la section suivante, et le régulateur vise à rendre le système en boucle fermée se comporter comme le modèle de référence [8].

L'analogie "classique" de cette méthode qui est bien connue sous le nom de la commande adaptative par modèle de référence (MRAC), qui réalise l'adaptation en temps réel des paramètres du régulateur à l'évolution du modèle nominal pendant la commande du processus. Cette méthode est appelée «apprentissage flou par un modèle de référence». Le terme apprentissage est utilisé à la place de l'adaptation, c'est que le modificateur de règles va régler les paramètres du régulateur et a la capacité de se rappeler des valeurs qu'il a tenu dans le passé, alors que les approches conventionnelles continuent à ajuster les régulateurs [7].

#### **III.5. Commande floue se basant sur l'apprentissage par un modèle de référence**

#### **III.5.1. Apprentissage par un modèle de référence**

Le schéma suivant illustre la structure de l'apprentissage par un modèle de référence, qui est similaire à la structure classique de commande adaptative par modèle de référence. La même structure été proposé dans [8].

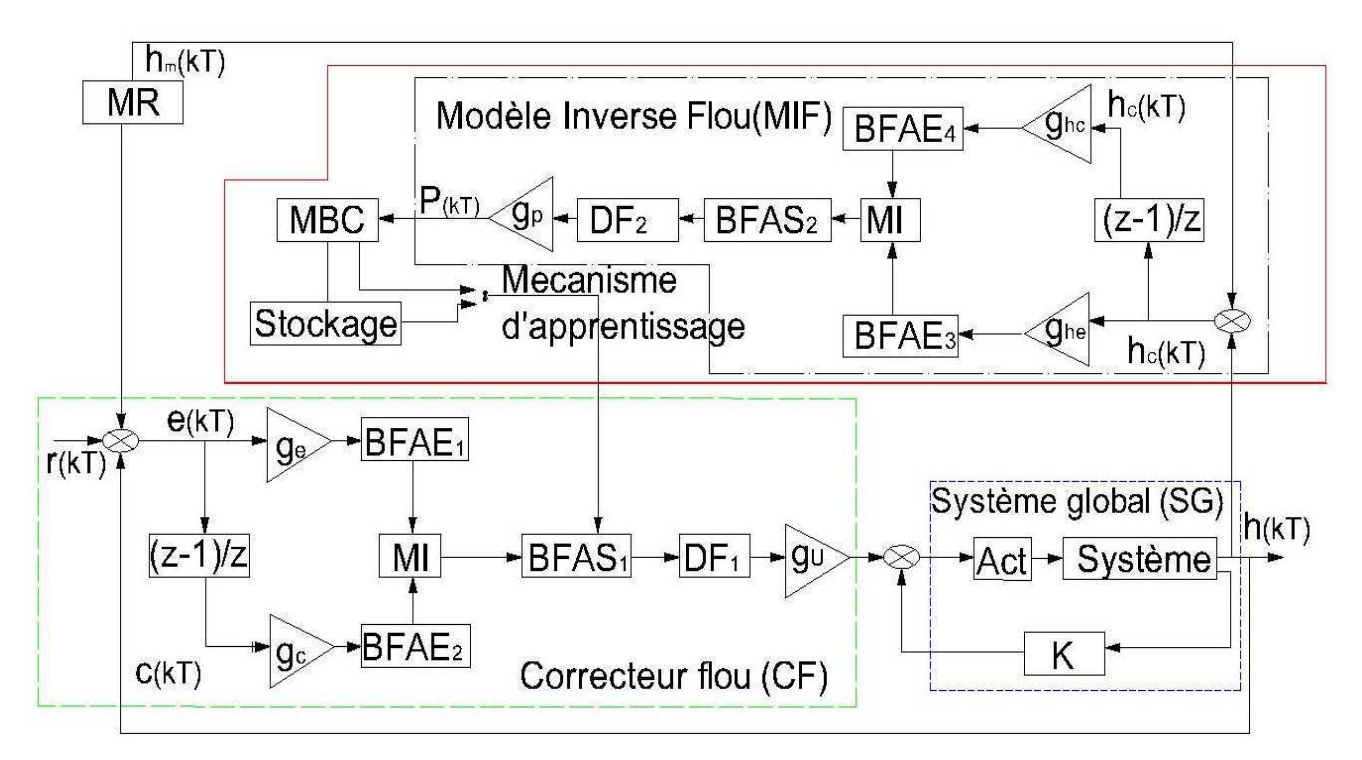

**Fig.3.8.** Schéma d'apprentissage par modèle de référence

Ce schéma comporte quatre parties principales: le système global (SG), le contrôleur flou (CF), le modèle de référence (MR) et le mécanisme d'apprentissage, qui est divisé en deux parties : modèle inverse flou (MIF) et le modificateur de la base de connaissances (MBC).

Le système global (SG) se compose de modèle du drone, des actionneurs et des modèles de turbulence, qui est entouré avec une boucle de commande interne "classique".

Le but de cette méthode est de synthétiser un régulateur flou et d'ajuster ses fonctions d'appartenance afin de résister à l'action des perturbations paramétriques dans le système commandé.

L'apprentissage est utilisé à la place de l'adaptation pour distinguer le simple réglage des fonctions d'appartenance de correcteur flou dans le processus de commande pour sa capacité de se souvenir des actions qui ont été prises avant, quand certaines entrées ou des perturbations excitent le système commandé.

La base de connaissance initiale est conçue en utilisant une connaissance approfondie de système commandé et que cela est modifié si certaines variations dans la dynamique se produisent. La dynamique et les performances désirées du système global en boucle fermée sont résumées dans un modèle de référence. Dans la section suivante, nous décrivons en détail les composantes précitées.

#### \$ **Correcteur flou (CF)**

L'entrée de contrôleur est l'erreur  $e(kT)$  entre l'entrée de référence  $r(kT)$  et la sortie du système  $h(kT)$  et le taux de variation de l'erreur  $c(kT)$  (première différence). La sortie du correcteur flou  $u(kT)$  est la valeur de référence pour la boucle interne.

$$
\begin{cases}\ne(kT) = r(kT) - h(kT) \\
c(kT) = e(kT) - e(kT - T)/T\n\end{cases}
$$

Dans chaque régulateur flou l'univers de discours est normalisé à l'intervalle  $[-1 \ 1]$  au moyen de facteurs scalaires constants  $g_e, g_c$  et  $g_u$  pour l'erreur  $e(kT)$ et le changement dans l'erreur  $c(kT)$ , et la sortie du régulateur  $u(kT)$  respectivement.

Nous appliquons le mécanisme d'inférence (MI) de type Mamdani, ce qui est recommandé pour l'utilisation des aéronefs dans [15]. Il peut être exprimé sous la forme des règles si-alors comme suit:

Si  $\tilde{e}$  est  $E_i$  et  $\tilde{c}$  est  $C_j$  alors  $\tilde{u}$  est  $U_k$ (3.1)

63

Avec :

 $\tilde{e}$ ,  $\tilde{c}$  et  $\tilde{u}$  sont les variables linguistiques de l'erreur, le changement dans l'erreur et de sortie, respectivement.  $E_i$ ,  $C_j$  et  $U_k$ ,  $i = (1, m)$ ,  $j = (1, n)$  et  $k = (1, 1)$  sont les valeurs linguistiques de l'erreur, le changement dans l'erreur et la sortie, celles-ci sont mises en œuvre respectivement dans le bloc de fonction d'appartenance d'entrée BFAE1, BFAE2 et le bloc de fonction d'appartenance de sortie BFAS2. Chaque règle est associée à une relation floue  $R_k$ considérée comme une intersection floue de la prémisse et les ensembles flous résultants:

$$
R_{k} = (E_{i} \cap C_{j}) \cap U_{k}
$$

Utilisation des opérateurs logiques, la relation ci-dessus peut être transformée en:

$$
R_k(\tilde{e}, \tilde{c}, \tilde{u}) = E_i(\tilde{e}) \wedge C_j(\tilde{c}) \wedge U_k(\tilde{u})
$$
\n(3.2)

La relation floue,  $(R_k, (k = (1, 1)))$ , associée à des règles individuelles sont regroupées en utilisant l'opérateur d'union flou, résultant dans la relation floue associée à la commande floue :

$$
R = \bigcup_k \left( E_i \cap C_j \cap U_k \right)
$$

En substituant les opérateurs flous de la relation ci-dessus devient:

$$
R(\tilde{e}, \tilde{c}, \tilde{u}) = \bigvee_{k=1}^{l} R_k(\tilde{e}, \tilde{c}, \tilde{u}) = \bigvee_{k=1}^{l} \left( E_i(\tilde{e}) \wedge C_j(\tilde{c}) \wedge U_k(\tilde{u}) \right)
$$
(3.3)

L'algorithme suivant résume le calcul ci-dessus:

1. Pour chaque règle calculer le degré d'appartenance notée  $\tau_k$ :

$$
\boldsymbol{\tau}_{k} = \left(\vee_{\tilde{e}, \tilde{c}} \left[E_{i} \wedge C_{j}\right]\right) \tag{3.4}
$$

2. Retrouvez l'ensemble flou inféré par le  $(k<sup>éme</sup>)$  :

$$
F_k(u) = \tau_k \wedge U_k(\tilde{u})
$$
\n(3.5)

3. Agréger les ensembles flous présumés en utilisant l'opérateur max

$$
F(u) = \bigvee_{k=1}^{l} F_k(\tilde{u})
$$
\n(3.6)

4. Fin

La dernière étape du correcteur flou est de convertir la sortie floue résultante de la méthode d'agrégation à une sortie nette, qui représente l'action de commande, ce qui est mis en "uvre dans bloc DF1 et utilise le centre de gravité (CG) de la méthode de défuzzification est exprimée comme suit:

$$
u_n^*\left(kT\right) = \frac{\sum\limits_{k=1}^{I} \hat{A}_n^k\left(kT\right) \hat{c}_n\left(kT\right)}{\sum\limits_{k=1}^{I} \hat{A}_n^k\left(kT\right)}
$$

Où  $\hat{A}_{n}^{\prime}(kT)$  et  $\hat{c}_{n}(kT)$  ce sont les zones et les centres des zones, associés à l'ensemble flou résultant de (3,5).

#### \$ **Modèle de référence (MR)**

Dans le modèle de référence, la dynamique souhaitée et les performances de système, sont générées à partir de point de vue de dépassement et de temps de réponse… etc. Ce qui peut être n'importe quel type de système dynamique. Le rendement du système global est calculé par rapport à la sortie  $h_m(kT)$  en générant un signal d'erreur.

$$
h_e(kT) = h_m(kT) - h(kT)
$$

Dans notre cas, la dynamique du système commandé est approchée à un modèle du second ordre.

#### \$ **Mécanisme d'apprentissage**

Comme mentionné précédemment, le mécanisme d'apprentissage exerce la fonction de modification de la base de connaissances (fonctions d'appartenance) du régulateur flou direct afin que le système en boucle fermée se comporte comme le modèle de référence. Ces modifications de la base de connaissance sont effectuées sur la base de l'observation des données du processus

commandé, le modèle de référence et le régulateur flou. Le mécanisme d'apprentissage se compose de deux parties: un modèle inverse floue (MIF) et un modificateur de la base de connaissances (MBC). Le modèle inverse flou assure la fonction de mappage de l'erreur entre la sortie du modèle de référence et celles du système commandé  $h_e(kT)$  et la variation de l'erreur  $h_c(kT)$ , à l'évolution des paramètres  $p = [p_1, \dots, p_r]^T c$  $p = [p_1, \dots, p_r]^T$  de la fonction d'appartenance de sortie CF en BFAS1, qui sont nécessaires pour forcer  $h_e(kT)$  à zéro. Ces paramètres sont les changements de positions des centres de la fonction d'appartenance. Le modificateur de base de connaissance exerce la fonction de modification de la base de connaissance du correcteur flou pour effectuer les changements nécessaires dans les entrées du processus.

#### & **Modèle inverse flou (MIF)**

Comme il est indiqué dans le schéma de la figure (3.8). Le MIF est simplement une représentation des schémas de raisonnement « maps » pour  $h_e(kT)$  et  $h_e(kT)$  aux changements nécessaires dans les entrées du système, c'est pourquoi il est appelé «modèle inverse flou". Par conséquent, le MIF est utilisé pour caractériser la façon de modifier les entrées du système pour forcer sa sortie  $h(kT)$  à  $h_m(kT)$  aussi proche que possible. De même pour le régulateur flou, le MIF contient des facteurs scalaires normalisés, à savoir  $g_{he}$ ,  $g_{he}$  et  $g_{p}$  pour chaque univers de discours.la sélection des gains de normalisation peut influencer sur la performance globale du système.

La base de connaissances pour le modèle inverse flou est générée à partir de règles floues de la forme:

Si  $\tilde{h}_e$  est  $H_e^j$  et  $\tilde{h}_e$  est  $H_e^k$  alors  $\tilde{p}$  est  $P^{j,k}$ 

 $P^{j,k}(kT)$  est la variation nécessaire de la position du centre de la fonction d'appartenance, de façon à diminuer  $h_e(kT)$ <sub>.</sub>

### & **Modificateur de la base de connaissances (MBC)**

Le modificateur de base de connaissances assure la fonction de modification de la base des règles du régulateur flou pour obtenir des meilleures performances. Compte tenu de l'information sur les changements nécessaires dans l'entrée du système, qui sont représentés par  $p(kT)$ , pour forcer l'erreur  $h<sub>e</sub>(kT)$  à zéro, le modificateur de la base de connaissances change la règle de base du régulateur flou de sorte que l'action de commande  $u(kT - T)$  calculée précédemment serait modifié lors de la prochaine étape comme suit :  $u(kT - T) + p(kT)$  En modifiant la base de connaissances du régulateur flou, on peut le forcer pour produire une sortie désirée, que nous devrions mettre au moment  $kT - T$  de faire  $h_e(KT)$  plus petit. Ensuite, la prochaine fois que nous obtenons des valeurs similaires de l'erreur et le changement dans l'erreur, l'entrée du système sera celui qui permettra de réduire l'erreur entre le modèle de référence et la sortie du système.

Supposons que nous utilisons la fonction d'appartenance de sortie symétrique pour le régulateur flou, et désigne le centre de la fonction d'appartenance  $\tilde{U}_I$  associée. La modification de la base de connaissances est effectuée en déplaçant les centres  $b_1$  de la fonction d'appartenance  $\tilde{U}_l$  de la valeur linguistique de sortie, qui sont associées à des règles de commande floues qui ont contribué à l'action de la commande précédente  $u(kT-T)$ . C'est en deux étapes:

On trouve toutes les règles dans CF qui satisfassent la condition suivante :

$$
\tau_k\big(e(kT-T),c(kT-T)\big)>0
$$

 $k = (1, l)$  Définissant l'ensemble des degrés d'appartenance de règles à la fois  $kT - T$ , aussi appelés «active set»;  $b_1$ représente le centre de la fonction d'appartenance de sortie à l'instant  $kT$ . Pour l'ensemble des règles dans l'ensemble actif, en utilisant  $b_i(kT) = b_i(kT - T) + p_i(kT)$  pour modifier les centres de fonctions d'appartenance de sortie. Règles qui ne sont pas dans l'ensemble actif n'ont pas leur fonction d'appartenance modifié. MBC comprend également le stockage, Qui

conserve les résultats de l'optimisation des fonctions d'appartenance, afin d'être utilisés lors de la sortie de CF à l'instant  $kT$  est le même à  $kT-1$ .

#### **III.5.2.** Conception et mise en œuvre d'une commande floue basée sur l'apprentissage

La procédure de conception totale de la commande floue se basant sur l'apprentissage par modèle de référence, qui est utilisée en combinaison avec des feedback "classiques", comprend les étapes suivantes:

- " La spécification d'un régulateur flou directe avec les fonctions d'appartenances conséquentes qui peuvent être réglées. Ce régulateur flou peut être choisi via techniques de conception de commande floue du système nominal (heuristique).
- " La spécification d'un modèle de référence du système de commande, qui caractérise les performances désirées du système.
- " Spécification d'un modèle inverse flou qui caractérise la façon dont les entrées du système devraient être modifiées afin d'atteindre les performances désirées.
- $\checkmark$  Sélection des gains de normalisation pour le régulateur flou et le modèle inverse flou.

La sélection des gains de normalisation du régulateur flou et du modèle inverse flou, peut affecter les performances globales, il est nécessaire de prévoir une procédure pour le choix de ces paramètres. En raison de contraintes physiques pour un système donné, la plage de valeurs pour les entrées et les sorties du procédé est généralement connue d'une analyse qualitative du système commandé. En conséquence, nous pouvons déterminer la plage de valeurs ou de l'univers du discours pour  $e(kT)$ ,  $u(kT)$ ,  $h_e(kT)$  et  $p(kT)$ . Par conséquent,  $g_e$ ,  $g_c$ ,  $g_u$ ,  $g_{he}$ , et  $g_p$  sont choisis de sorte que les univers de discours appropriés sont mis en correspondance avec  $\begin{bmatrix} -1 & 1 \end{bmatrix}$ . Les coefficients  $g_c$  et  $g_{bc}$  sont utilisés pour étendre le taux d'erreurs dans MIF et la boucle de commande principale respectivement.

Si des oscillations indésirables se produisent dans les boucles , il est nécessaire d'augmenter les gains correspondants, et si le processus à l'une de ces boucles plus atténué, il est nécessaire de diminuer le gain correspondant.

## **III.6. Simulation de la dynamique longitudinale de l'Aerosonde utilisant le régulateur flou de la boucle externe et le correcteur LQG de la boucle interne**

Le régulateur de la boucle interne se compose d'un retour d'état synthétisé en utilisant la méthode exposée dans le deuxième chapitre. Le dispositif de commande est conçu en utilisant le théorème de séparation avec un filtre de Kalman pour restaurer le vecteur d'espace d'état, et l'application du régulateur quadratique linéaire discret (DLQR) pour stabiliser la vitesse.

Le régulateur de la boucle externe est conçu sur la base de l'apprentissage pour stabiliser l'altitude. Les entrées du régulateur flou est l'erreur d'altitude entre le signal de référence et la sortie en altitude du système commandé, et sa dérivée première; sa sortie est la référence  $\theta_{ref}$  de tangage, ce qui constitue l'entrée de la boucle interne. Les valeurs numériques des gains de normalisation sont  $g_e = 0.05$ ,  $g_c = 5$  et  $g_u = 0.9$  qui sont : l'erreur d'altitude, le changement dans l'erreur de l'altitude et de la sortie du régulateur, respectivement. La base de règles initiale du régulateur flou est présentée dans le tableau suivant. Les entrées de ce tableau sont les centres des fonctions d'appartenance de sortie, qui sont choisis pour être en forme de triangle symétrique.

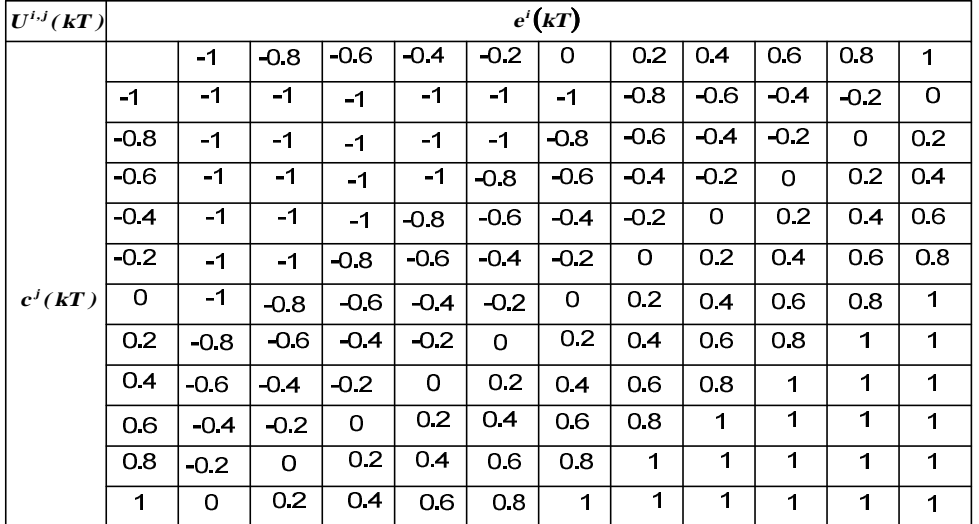

# **Base des règles initiales du régulateur flou**

#### **Tableau.3.1.**

Comme mentionné dans ce chapitre le modèle inverse floue (MIF) a la même structure que le régulateur flou, décrit dans cette section, les facteurs d'échelle du MIF sont  $g_{he} = 0.05$ pour l'erreur et  $g_{bc} = 8$  pour le taux de changement de l'erreur, les fonctions d'appartenance de sortie de MIF sont normalisées avec  $g_p = 0.001$ .

Le modèle de référence utilisé dans la simulation est un modèle du second ordre avec un temps de réponse r et un dépassement égal à zéro, son modèle d'état est donné dans ce qui suit:

$$
Ar = \begin{bmatrix} -1.1701 & -0.1701 \\ 0.5 & 0 \end{bmatrix}; \; Br = \begin{bmatrix} 1 \\ 0 \end{bmatrix}; \; Cr = \begin{bmatrix} 0 & 0.1701 \end{bmatrix}; \; Dr = 0
$$

Dans les figures suivantes, les résultats de la simulation pour les modèles nominal et ceux perturbés sont donnés. La même simulation est donnée en présence de rafales du vent. Le signal de référence d'altitude est  $h _- ref = 50m$ , et le signal de référence correspondant à la vitesse est  $V_{r}$  ref = 5 m/sec.

#### **a. Cas déterministe**

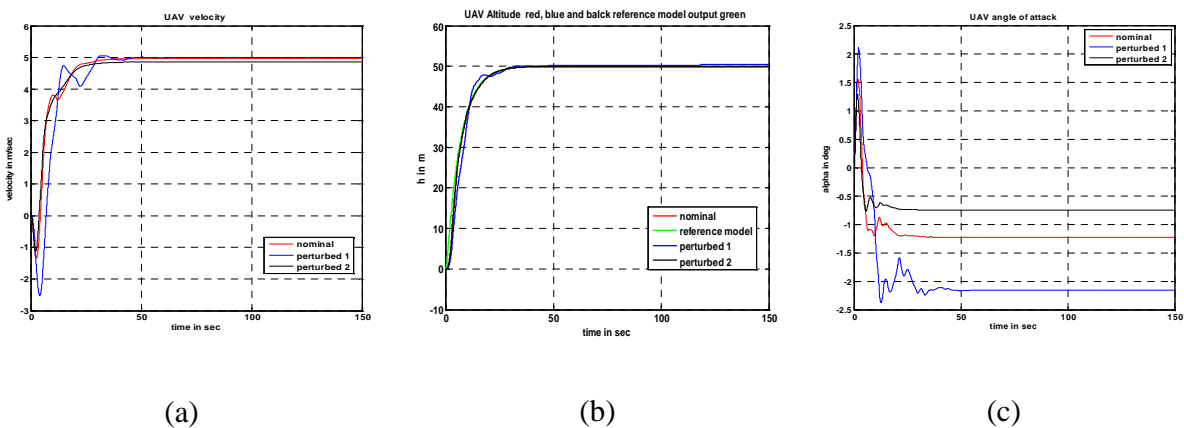

70

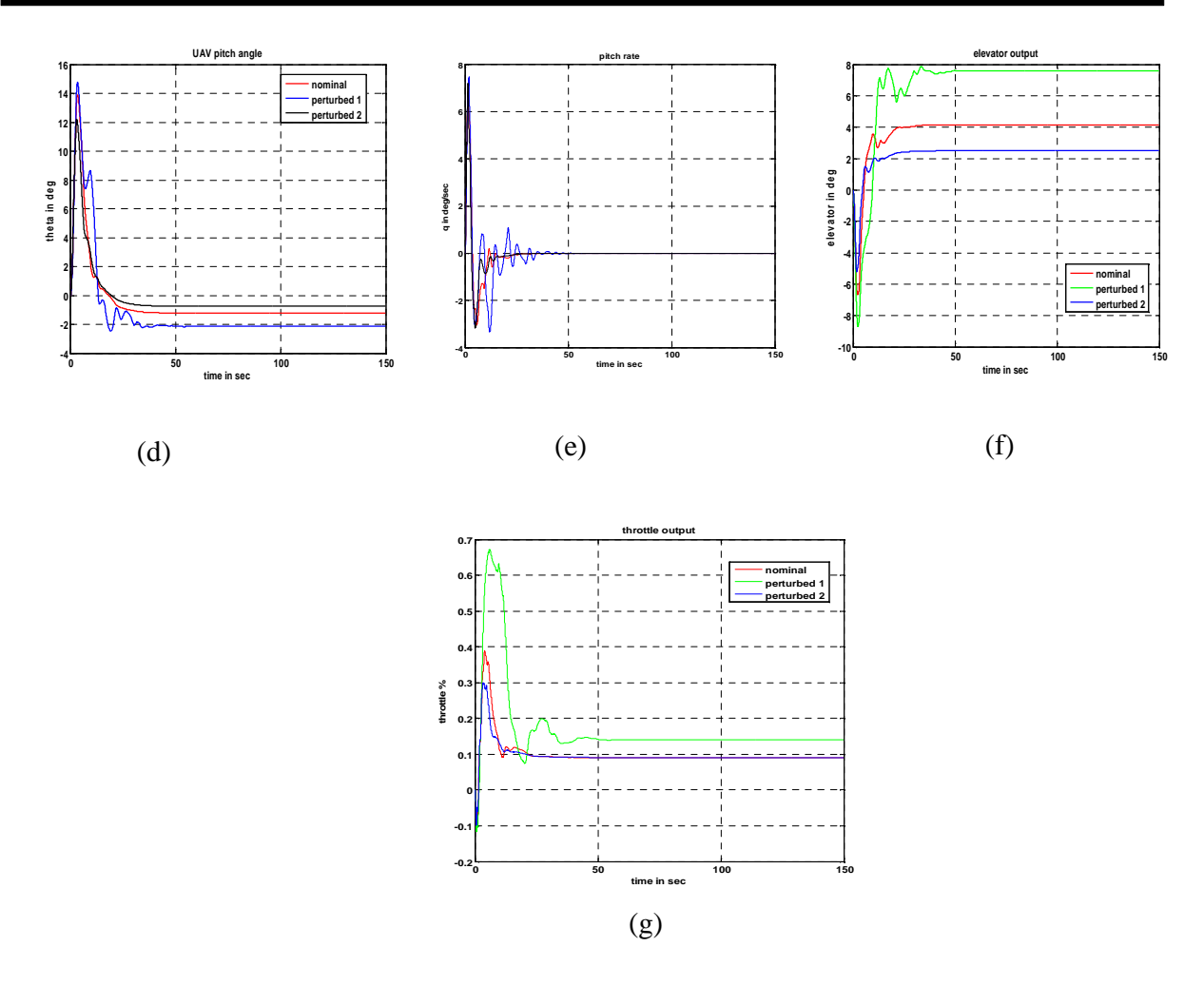

**Fig.3.9.** Résultats de simulation pour les cas déterministe

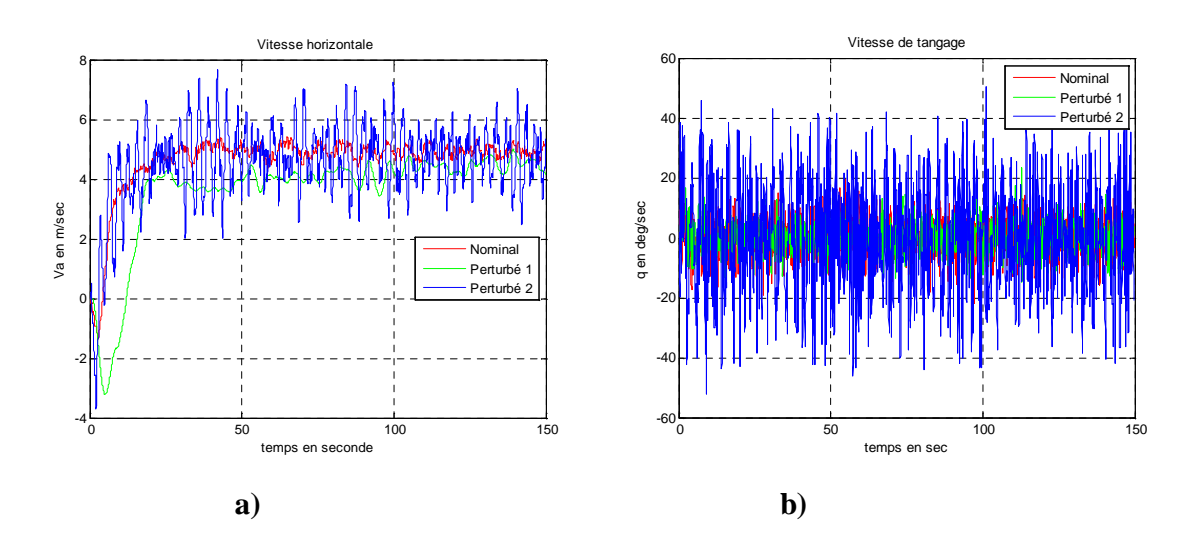

**b. Cas stochastique**
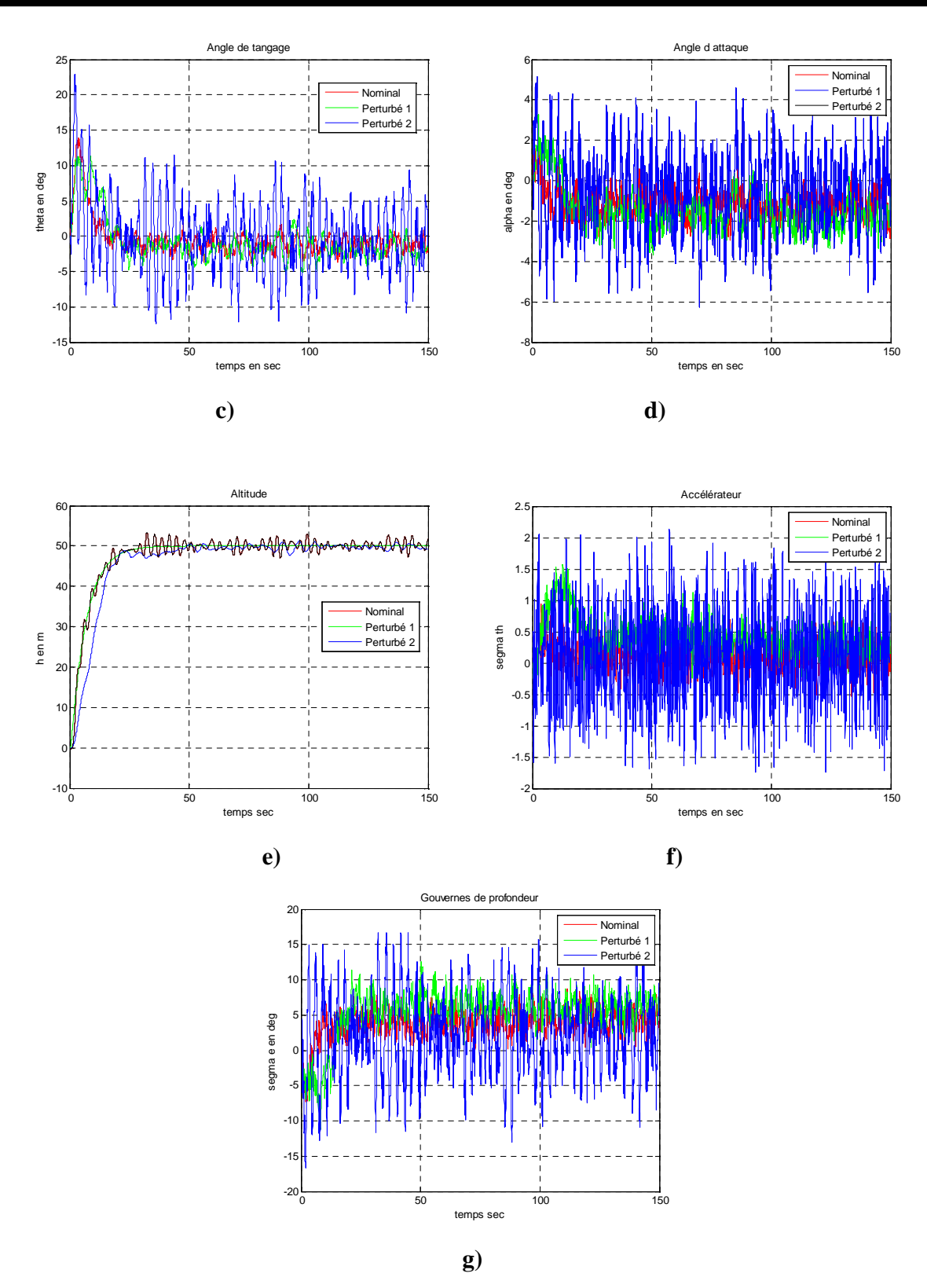

**fig.3.10.** Résultats de simulation pour le cas stochastique

La base des règles de modification mis à jour par le modèle inverse flou est donnée dans le tableau suivant, où la zone sélectionnée constitue les centres de la fonction d'appartenance de sortie mis à jour au cours de la simulation:

# # **Base des règles modifiées**

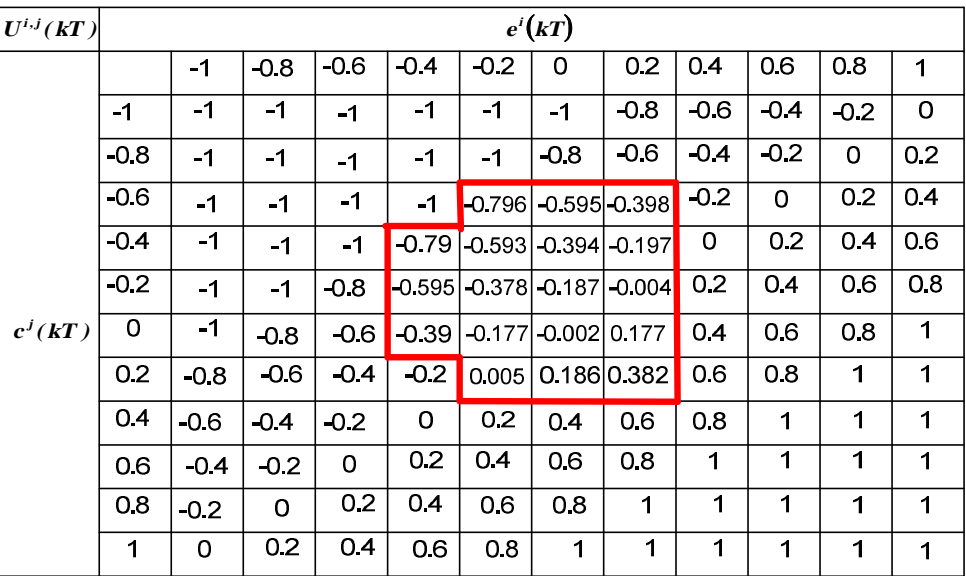

## **Tableau.3.2.**

L'écart maximal des sorties du canal longitudinal du drone pour le modèle nominal et ceux perturbés est donné par le tableau suivant

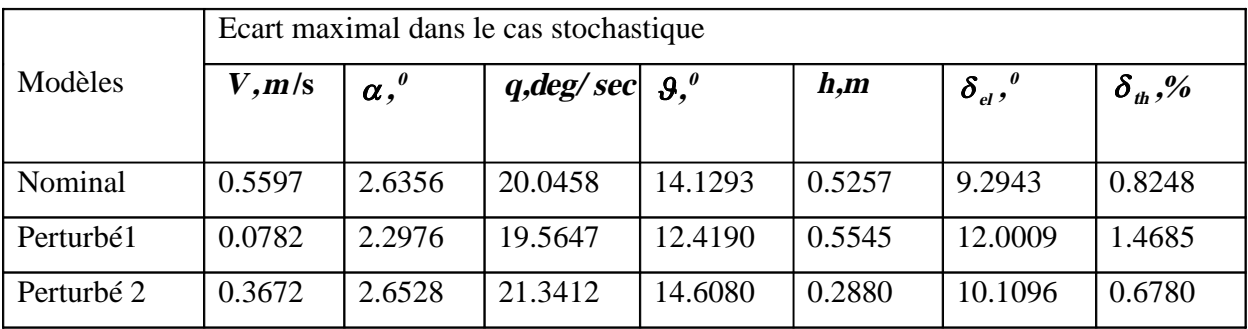

# **Tableau.3.3.**

## **III.7. Interprétation des résultats de simulation**

On constate sur les résultats obtenus dans les deux cas (déterministe et stochastique) que le deuxième modèle perturbé est plus précis si l'on compare au premier modèle perturbé, cela s'explique par le fait que la variation des paramètres est considérable.

On remarque aussi que l'angle d'attaque  $\alpha$  est plus étroit par rapport à celui obtenu lors de la synthèse de la loi de commande classique, vu que l'altitude h est stabilisée à  $50 m/s$  après un temps de réponse de  $25s$ .

Il est impérieux de mentionner aussi que dans la pratique les perturbations et les bruits mènent le drone à pencher le nez vers le haut ou vers le bas de sorte qu'il apparaisse des oscillations autour de l'axe de tangage et la tâche de correcteur est de maintenir le taux de variation au voisinage de zéro.

#### **Conclusion**

Malgré la variation considérable des paramètres et la présence des perturbations atmosphériques, on pourra dire que la méthode de synthèse utilisée est efficace, vu que les modèles, nominal et ceux perturbés restent stables grâce aux résultats de simulation obtenus.

L'objectif principal de ce mémoire est de pouvoir surmonter les difficultés qui limitent l'utilisation de l'Aerosonde par sa sensibilité face aux perturbations atmosphériques et la non linéarité de sa dynamique, une méthode pour la synthèse d'une loi de commande efficace qui surmonte ces difficultés est mise à contribution, cette méthode est basée sur la théorie d'une commande avancée, son efficacité est prouvée par les résultats de simulation des modèles, nominal et ceux perturbés en présence et en absence des rafales du vent . Les approches exposées dans les trois chapitres peuvent se résumer dans ce qui suit :

- La présentation des caractéristiques de l'Aerosonde et les équations qui décrivent sa dynamique longitudinale.
- " La première stratégie de commande du canal longitudinal basée sur le théorème de séparation qui se compose de la combinaison du filtre de Kalman et du régulateur quadratique linéaire discret a été élaborée pour la stabilisation de la vitesse longitudinale.
- " Après avoir donné quelques rappels sur la logique floue, une autre stratégie de commande basée sur l'apprentissage flou par modèle de référence est conçue pour le même canal afin de stabiliser l'altitude. Les résultats de la simulation et leurs interprétations sont donnés.

Dans ce projet, la méthode de dimensionnement est utilisée pour commander seulement le canal longitudinal du drone. Cependant, lors des utilisations pratiques ou expérimentales, il sera impérieux de concevoir une commande pour le canal latéral.

[1]: Aerosonde Robotic aircraft Web site: www.aerosonde.com

[2]: holland G.J. Autonomous Aerosondes for Economical Atmospheric Sounding Anywhere on the Globe / G.J. Holland, T. McGeer, H. Youngren. // American Meteorological Society. - December 1992.  $-$  Vol. 73.  $-$  No 12.  $-$  P. 1987–1998.

[3]: Holland G.J. the Aerosonde Robotic Aircraft a New paradigm for environmental observation / G. J Holland, P. J. Webster, J.A. Curry // Bulletin of the American Meteorological Society. - Vol. 82. - Nº 5.  $-May 2001. - P. 889 - 901.$ 

[4]: McLean D. Automatic Flight Control Systems / D. McLean - Englewood: Prentice Hall Inc., 1990. -593 p.

[5]: Aerosim Blockset, www.u-dynamics.com

[6]: Robust Flight Control. A Design Challenge / J. Magni, S. Bennani, J. Terlouw. -London, Berlin, New York etc., 1997. - 649 p.

[7]: Dong Xu Guo. Searchless Adaptation of Robust Autopilots by means of Fuzzy Logic Inverse / Xu Guo Dong, M.A. Touat, A.A. Tunik // Proceedings of XIII International Conference On Automatic Control (Automatics-2006). Vinnytsia. - 2007. - P. 262-270.

[8]: Touat M.A. Robust Autopilots Based on the Fuzzy Model Reference Learning Control / M.A. Touat, A.A. Tunik, Xu Guo Dong // Proceedings of the National Aviation University. - 2006. -  $NQ = 3$ . P. 30-37.

[9]: Design of modern control systems / editors, D.J. Bell, P.A. Cook, N. Munro. - IEE control engineering series  $20. - 1982. - 331$  p.

[10]: Kwakernaak H. Linear Optimal Control Systems / H. Kwakernaak, R Sivan // Wiley Interscience, a Division of John Wiley & Sons, Inc. New York . ChiChester Brisbane Toronto. - 1972. - 563 p.

[11]: Mamdani E. H. Application of Fuzzy Logic to Approximate Reasoning Using Linguistic Synthesis / E.H. Mamdani // IEEE Transactions on Computers. - Vol. C-26, № 12. - December 1977. - P. 1977-1191.

[12]: Zadeh L. Fuzzy sets / L. Zadeh // Information and Control.  $-$  1965.  $-$  Nº. 8.  $-$  P 338-353.

[13]: Passino K.M. Fuzzy control / K.M. Passino, S. Yurkovich // Addison-Wesley. - Menlo Park, Reading, Harlow, Berkley, Sidney, Bonn, Amsterdam. - 1998. - 502 p.

[14] : Zhou K. Essential of robust control / K. Zhou, J. Doyle // Prentice Hall. May 25, 1999. 425 p.

[15]: Schram G. Fuzzy logic control. Chapter 13. in a book «Robust Flight Control Design Challenge» / G. Schram, U. Kaymak, H.B. Verbruggen // Springer-Verlag. - Berlin, Heidelberg, New York. - P 135-145.